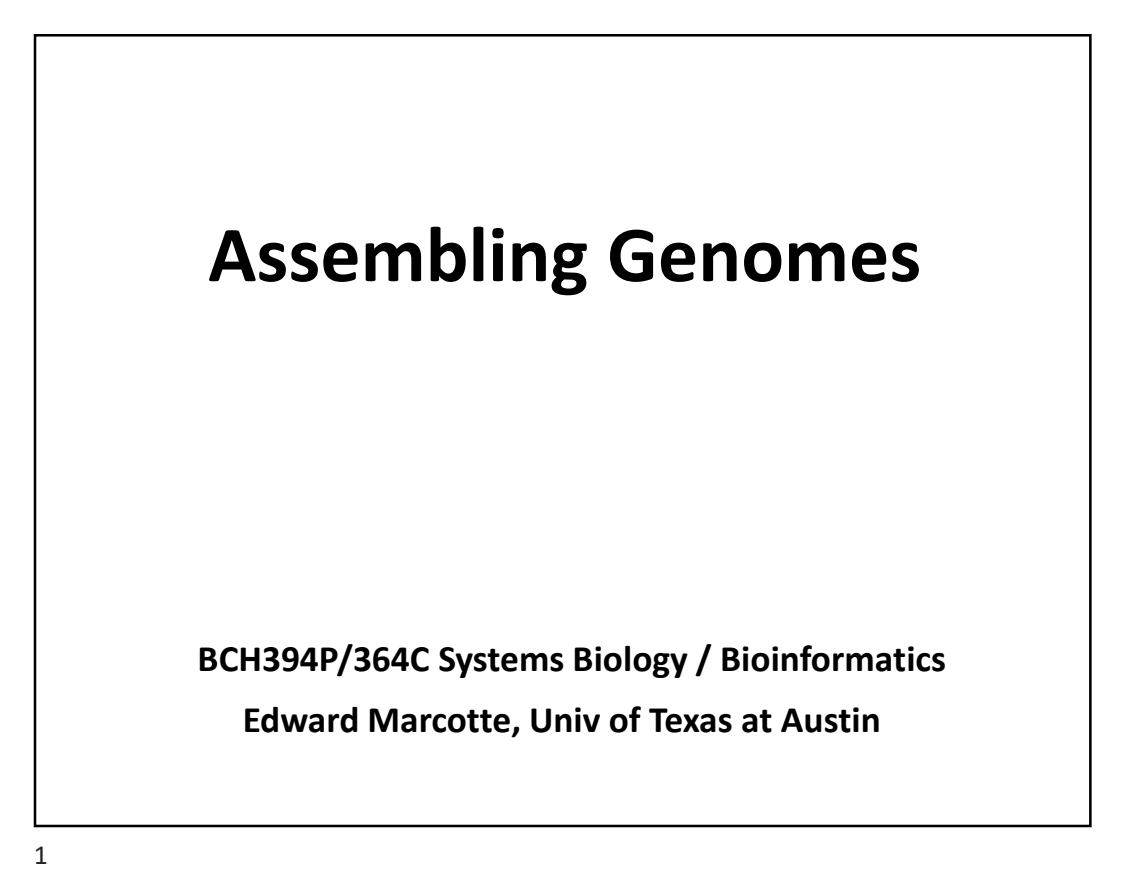

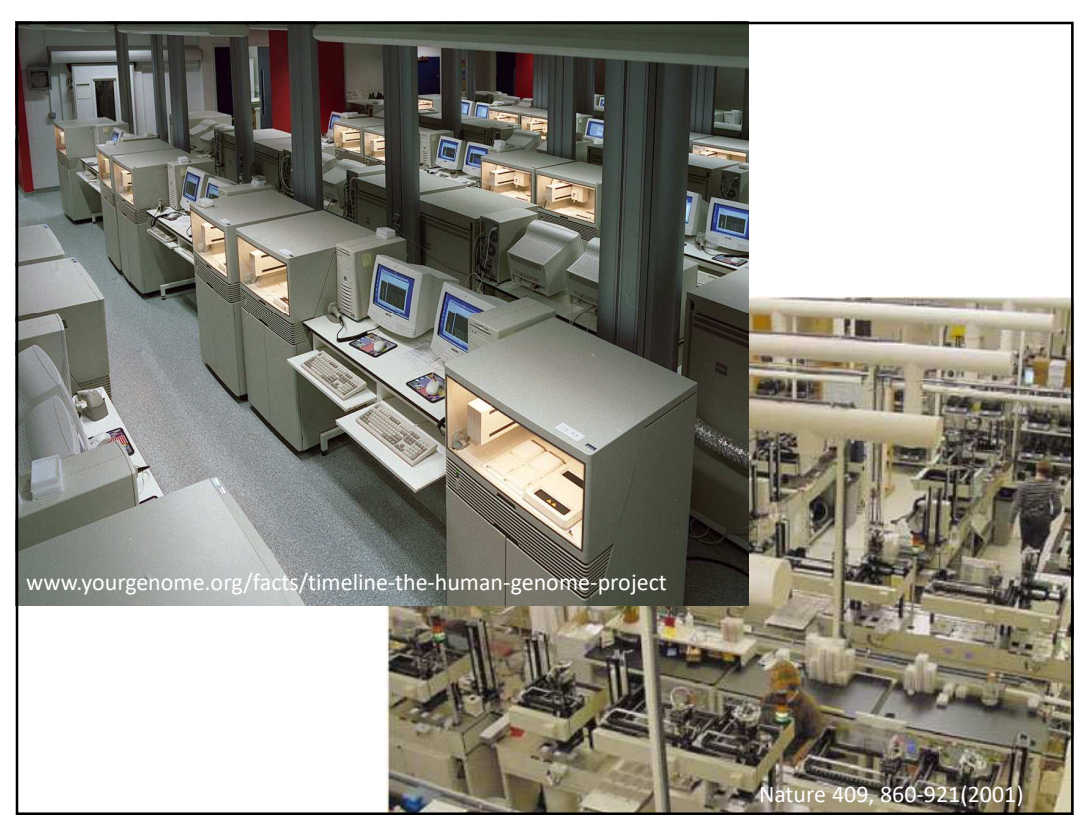

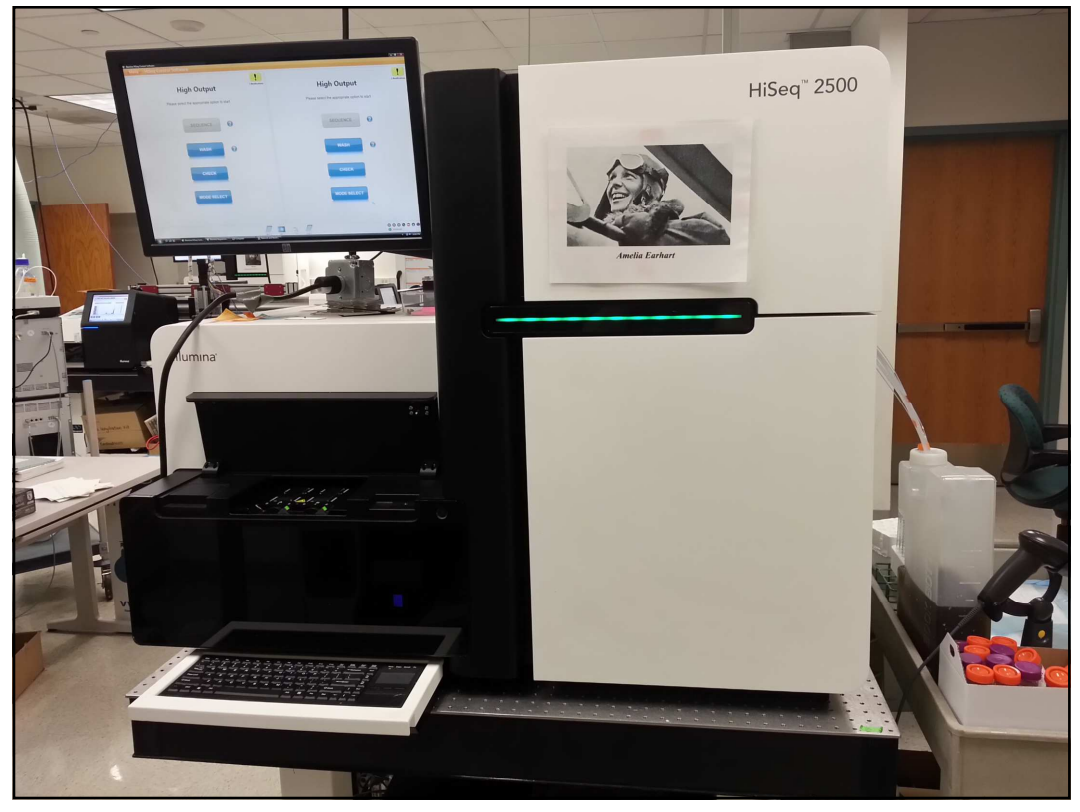

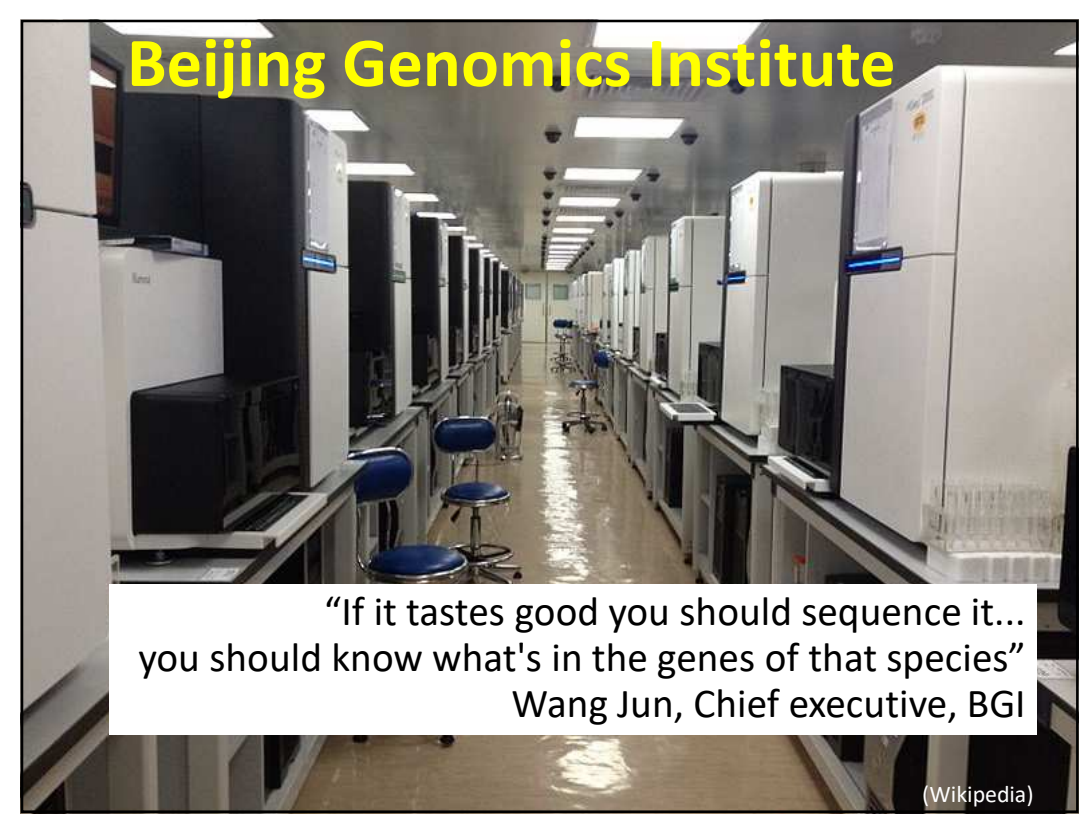

## **China's BGI says it can** sequence a genome for **just \$100**

Super-cheap DNA sequencing could boost cancer screening, prenatal tests, and research into population genetics.

by Antonio Regalado

Feb 26, 2020

Using technology originally acquired in the US, the Chinese gene-giant BGI Group says it will make genome sequencing cheaper than ever, breaking the \$100 barrier for the first time.

https://www.technologyreview.com/s/615289/china-bgi-100-dollar-genome/

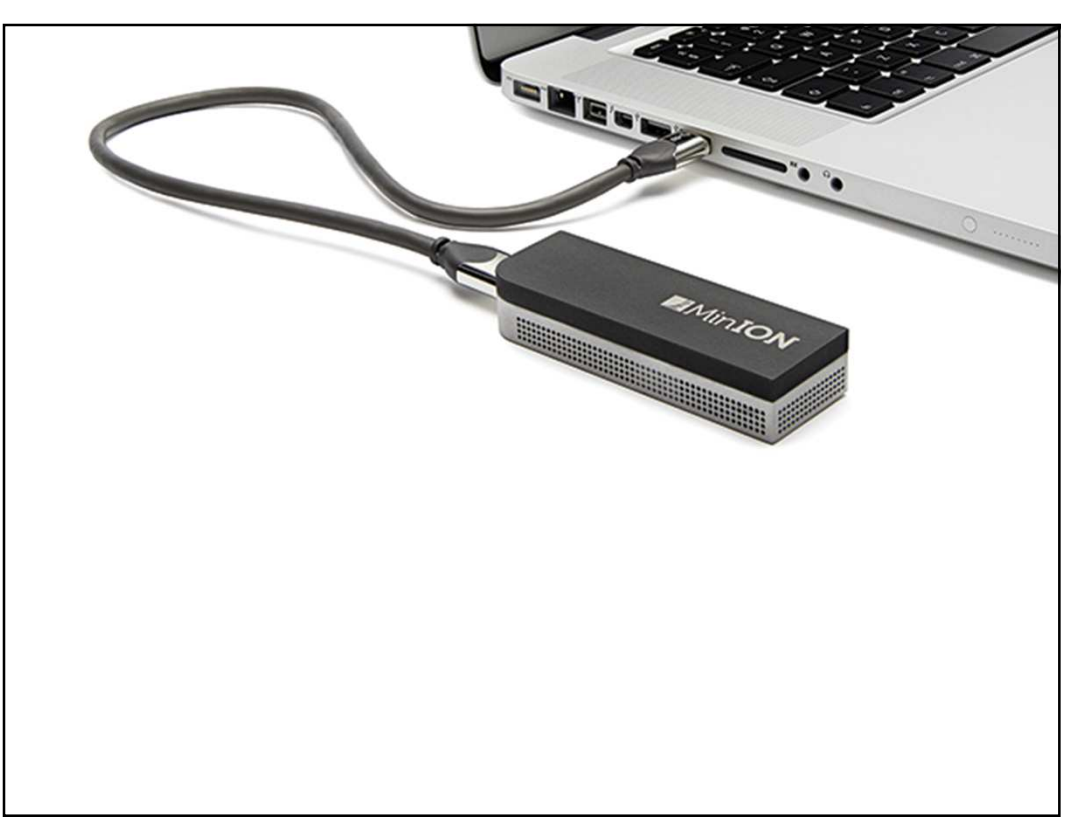

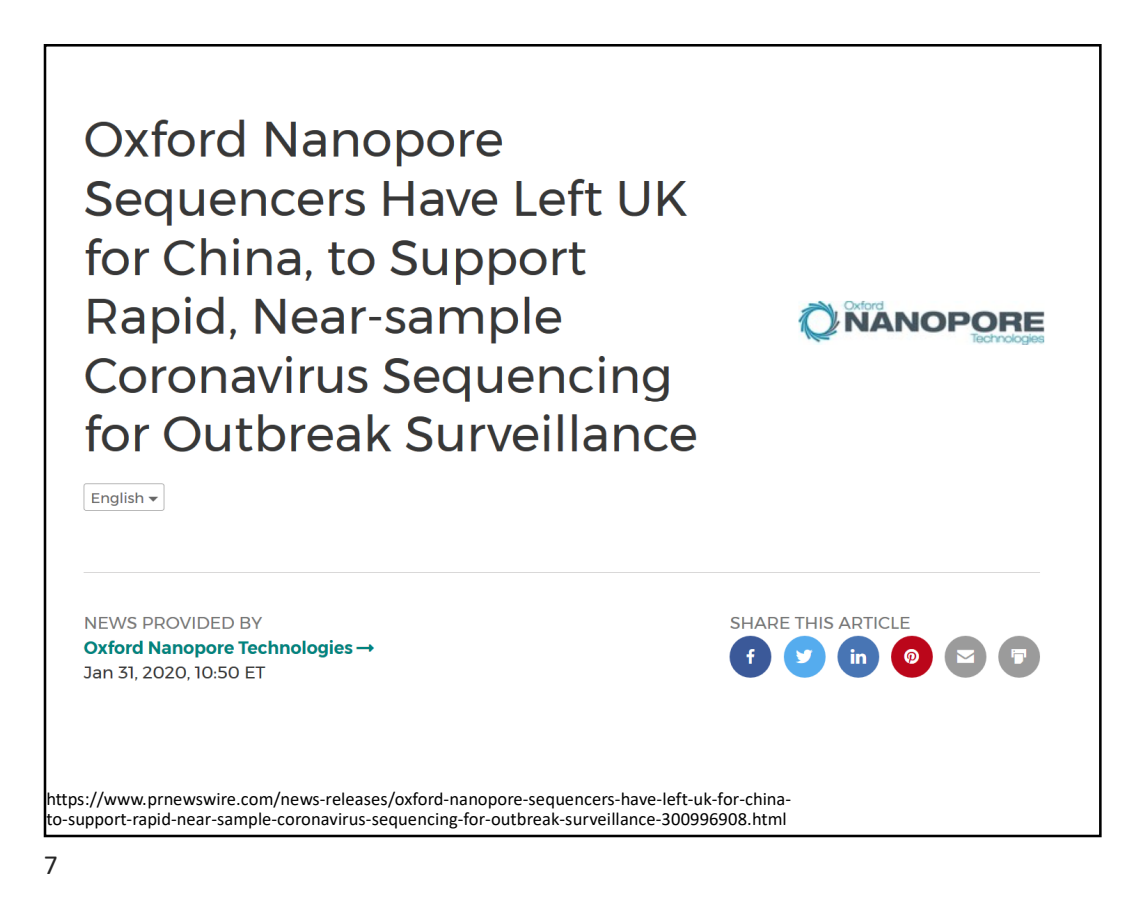

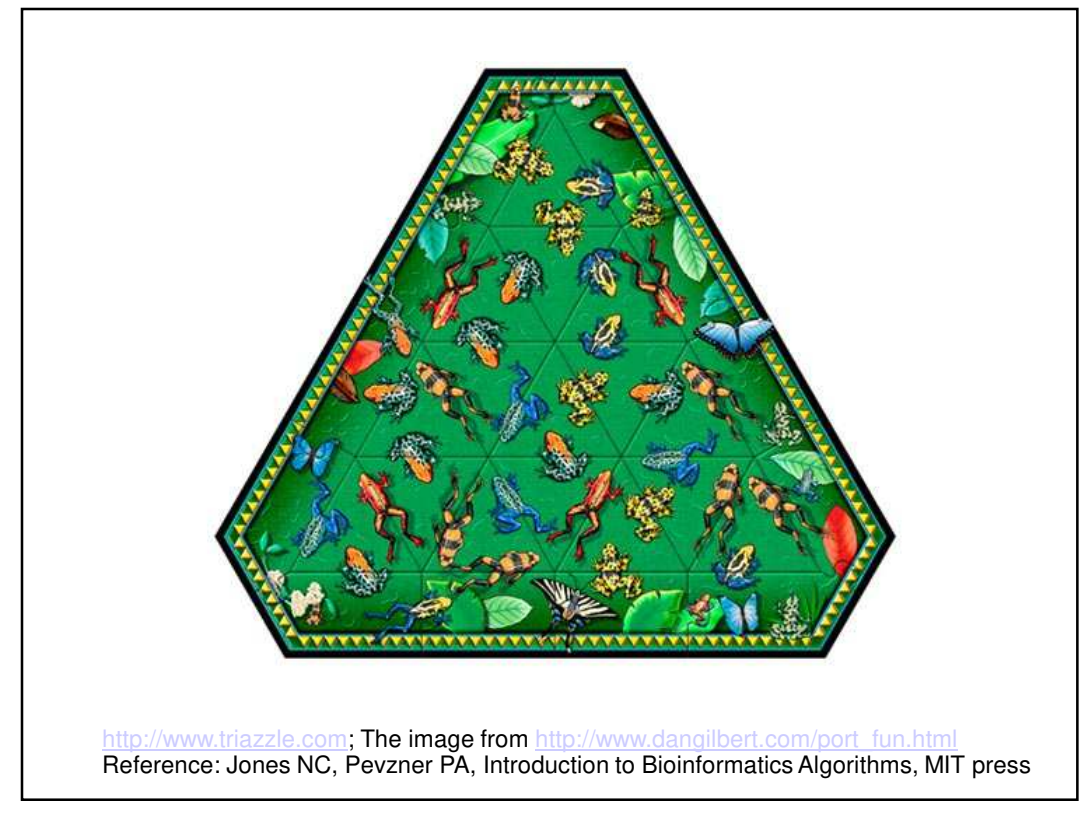

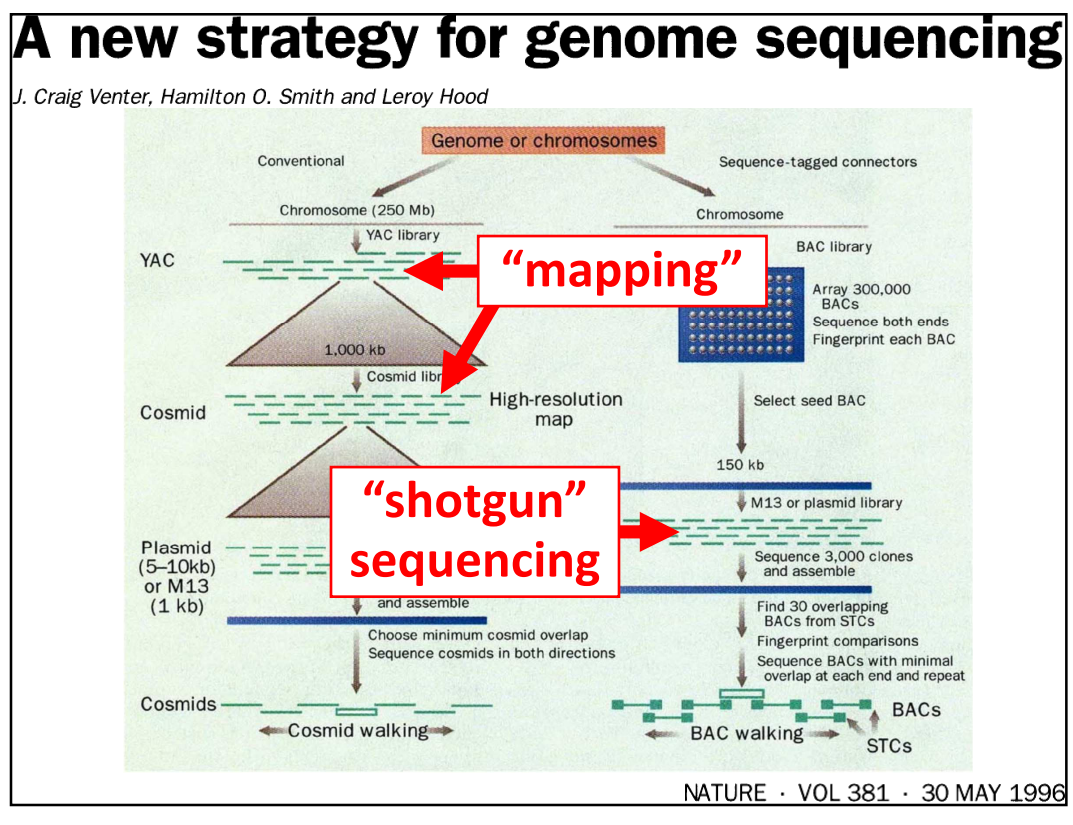

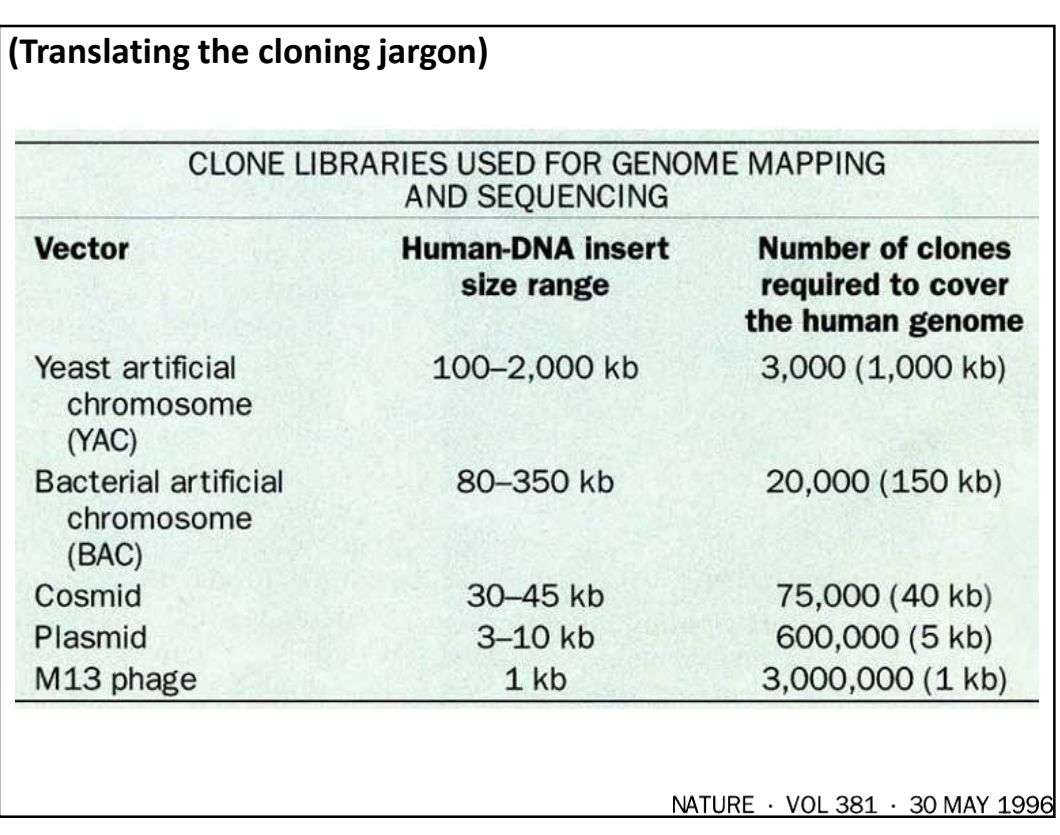

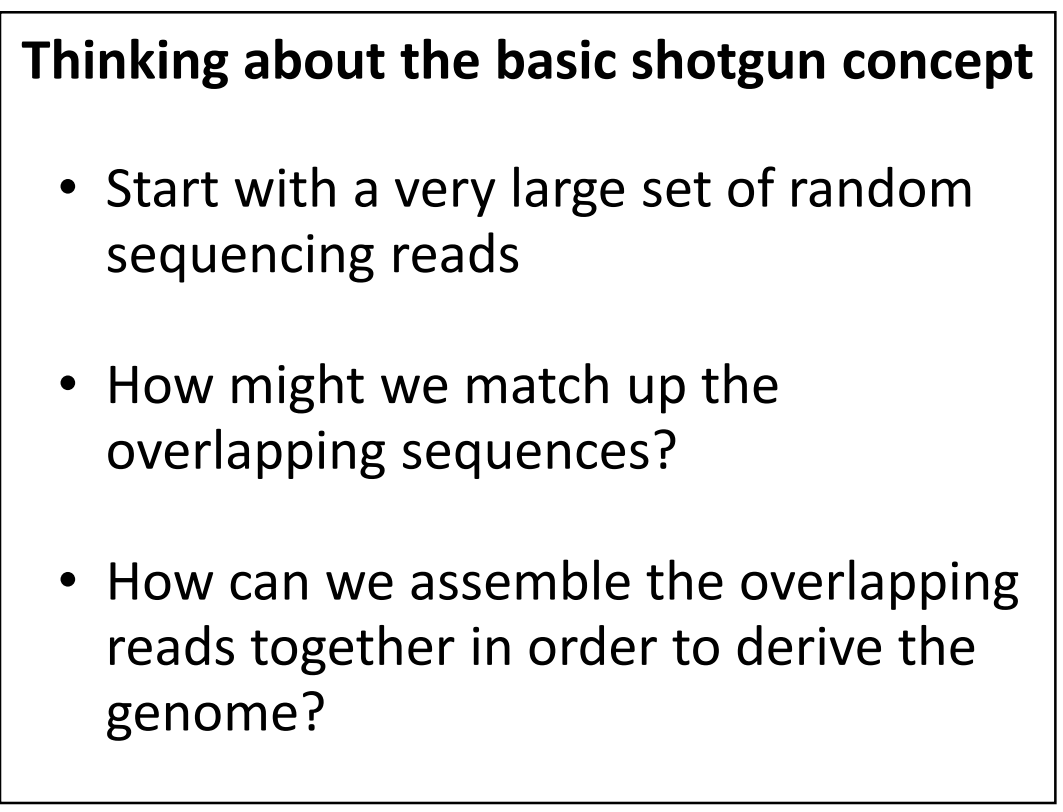

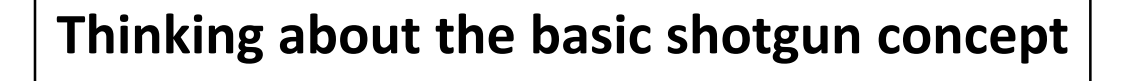

- At a high level, the first genomes were sequenced by comparing pairs of reads to find overlapping reads
- Then, building a graph (*i.e.*, a network) to represent those relationships
- The genome sequence is a "walk" across that graph

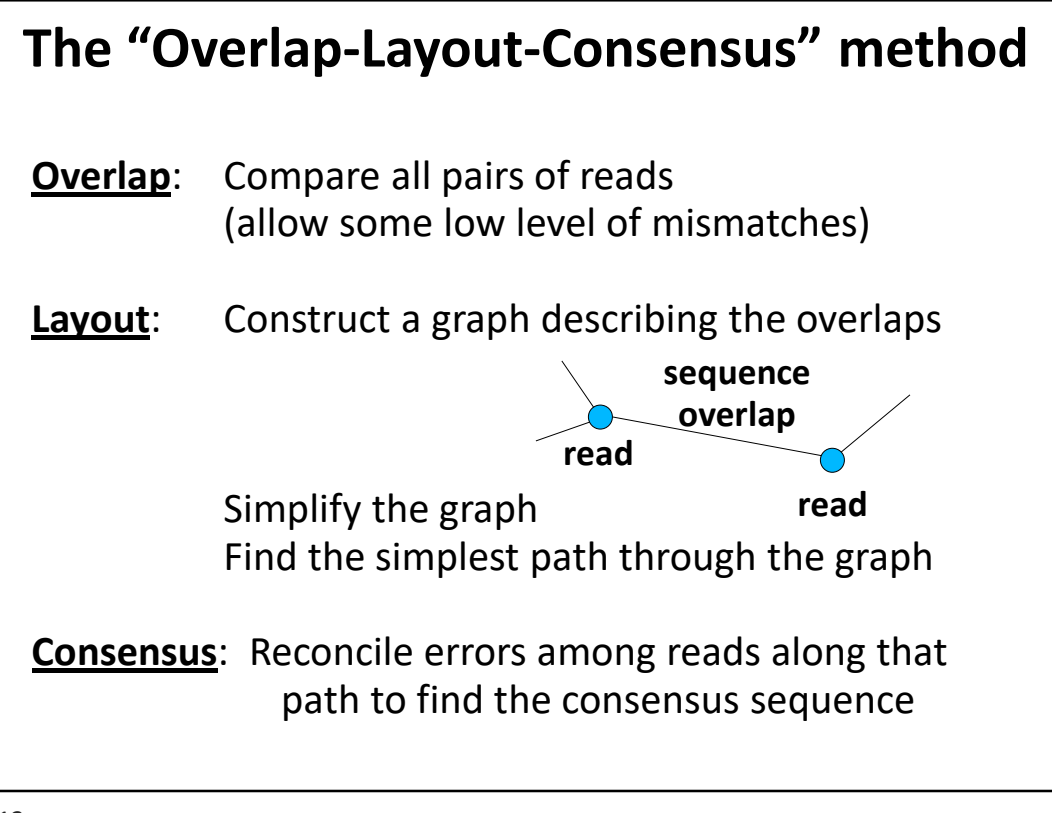

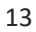

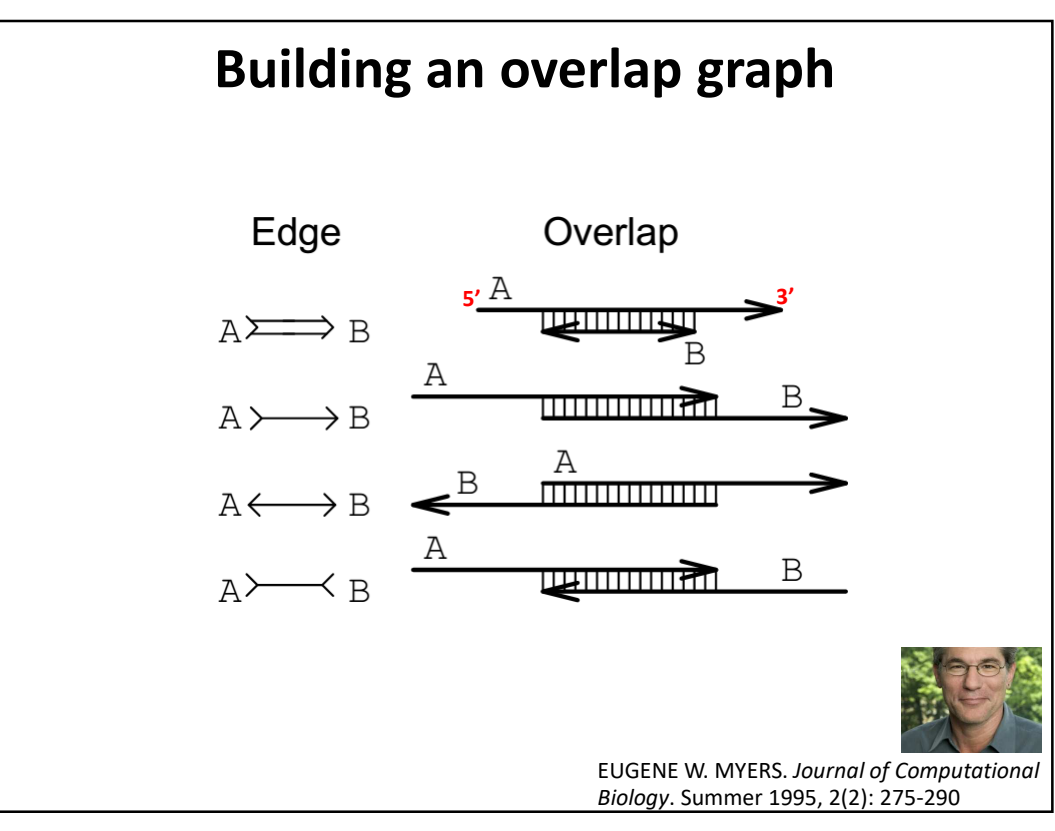

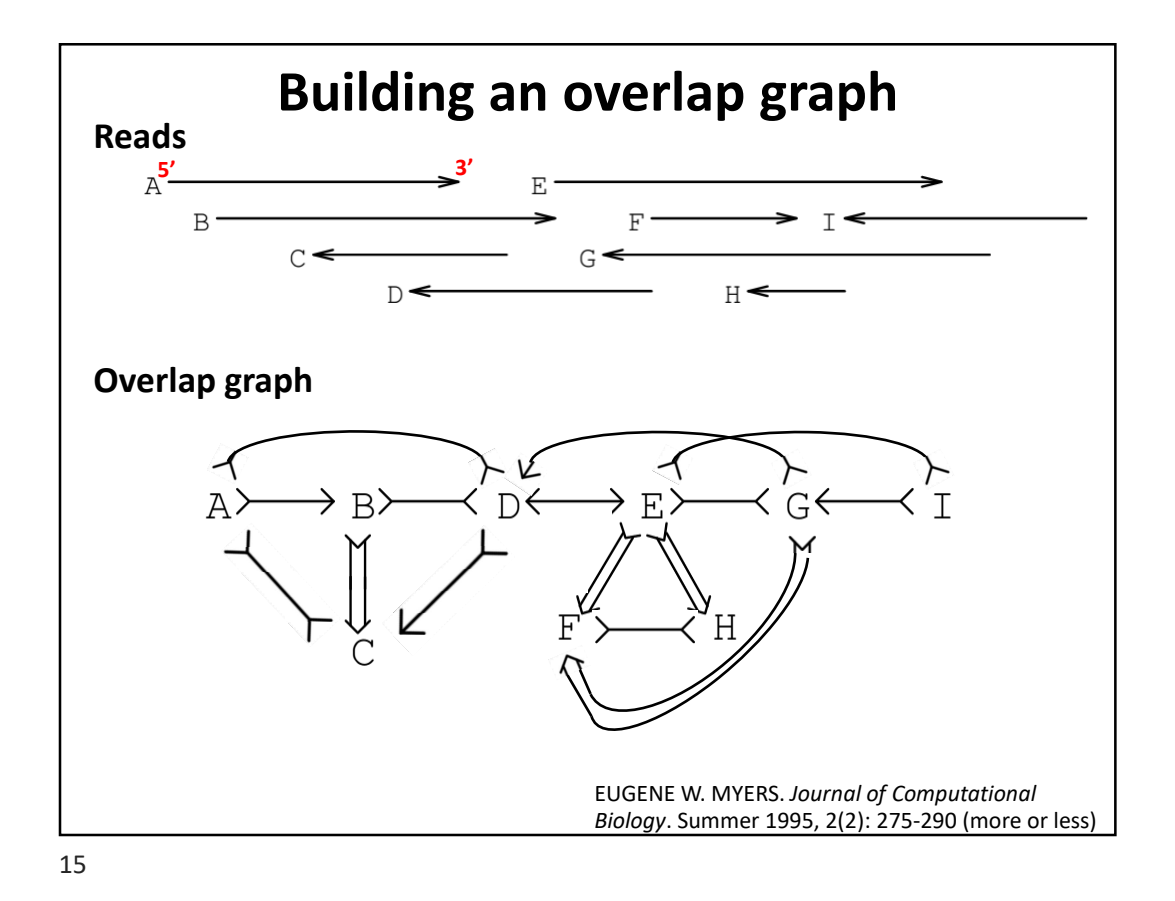

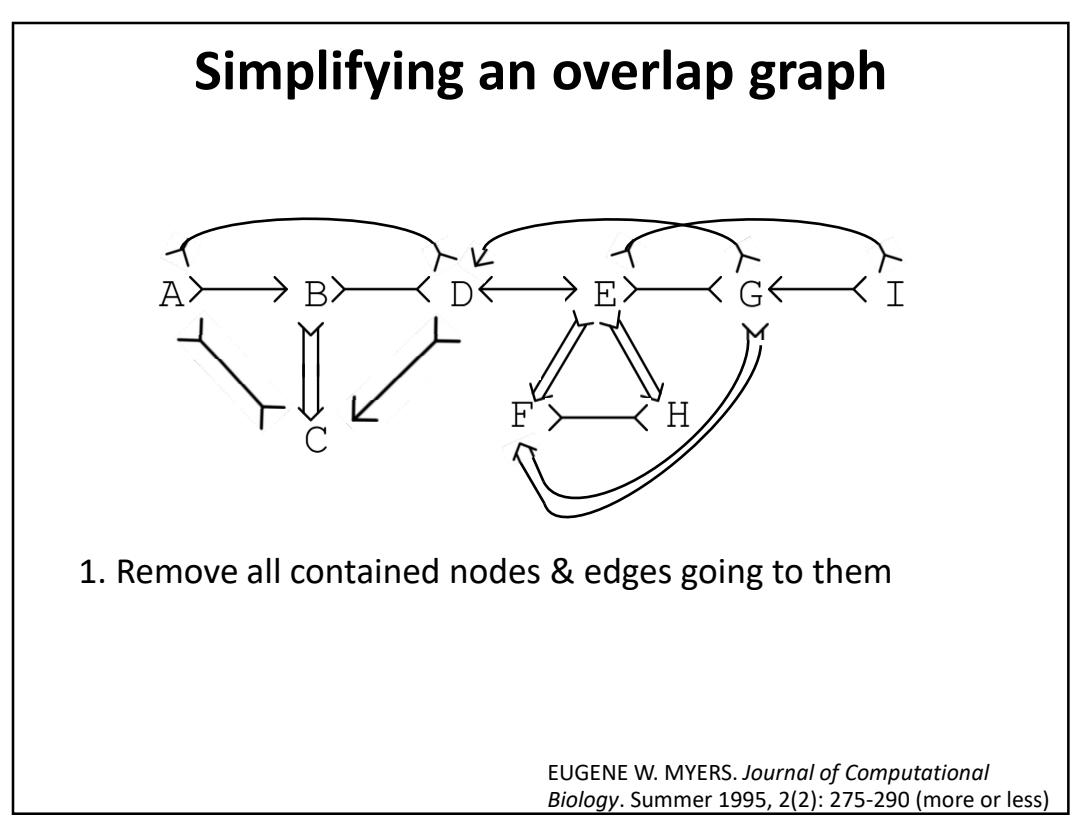

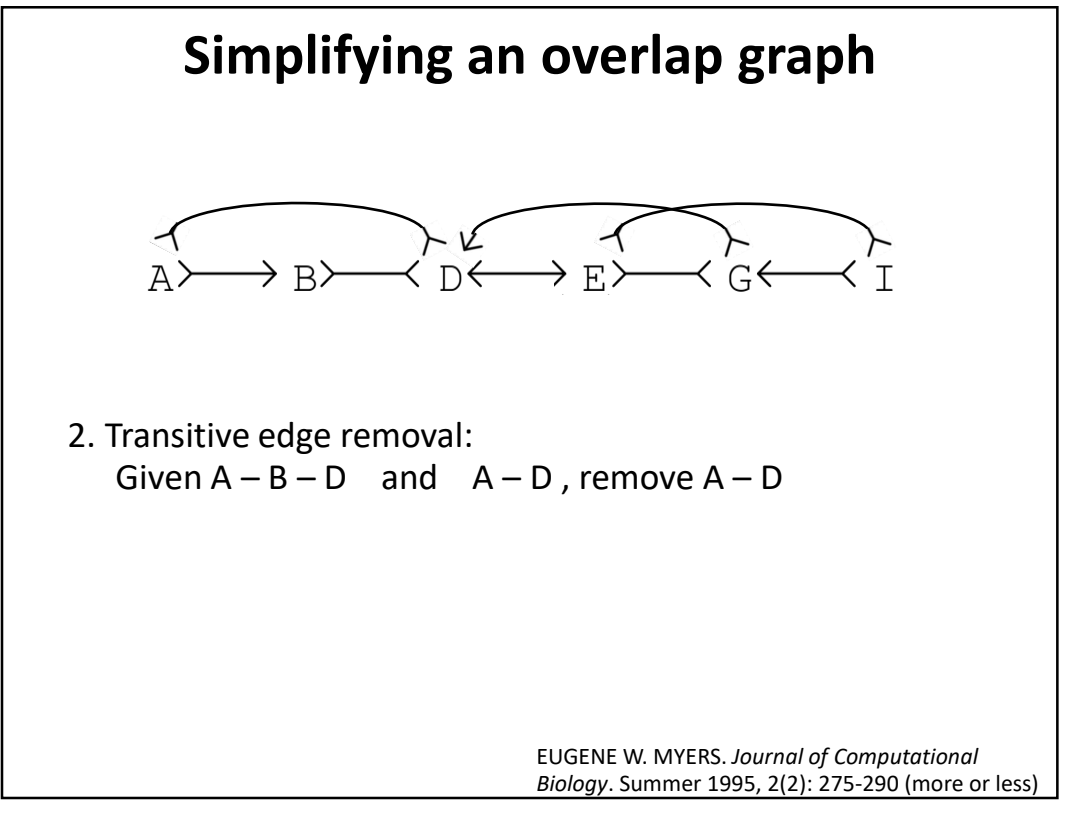

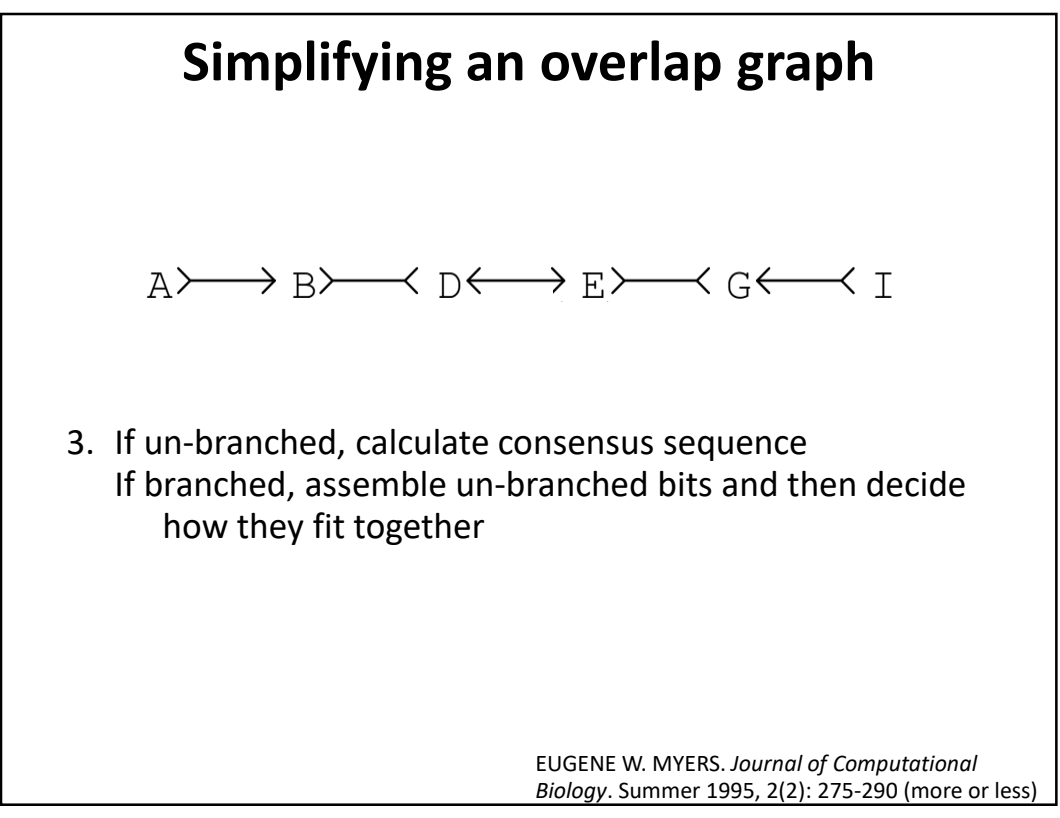

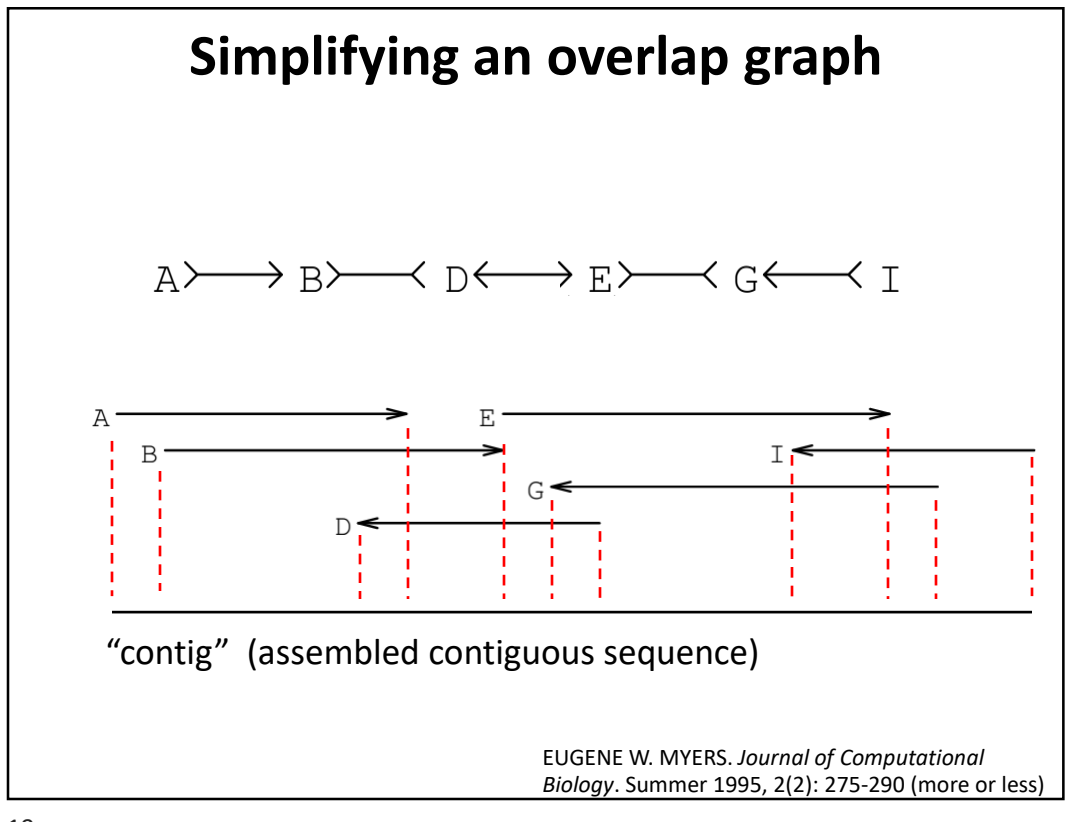

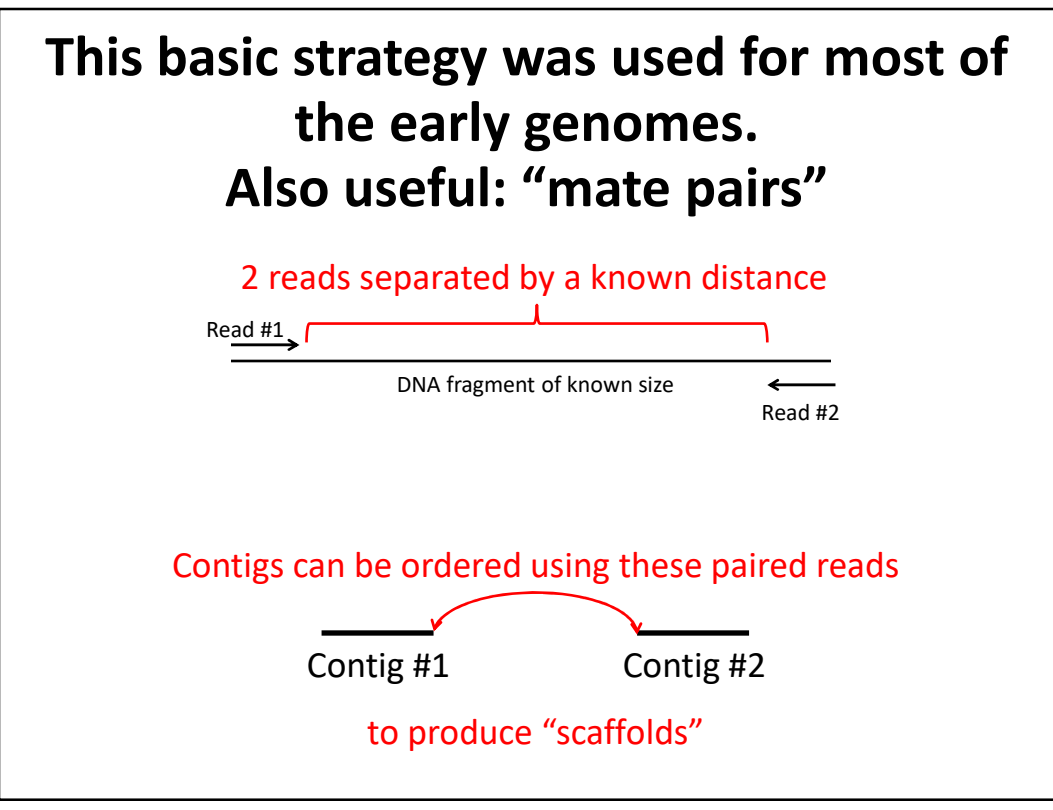

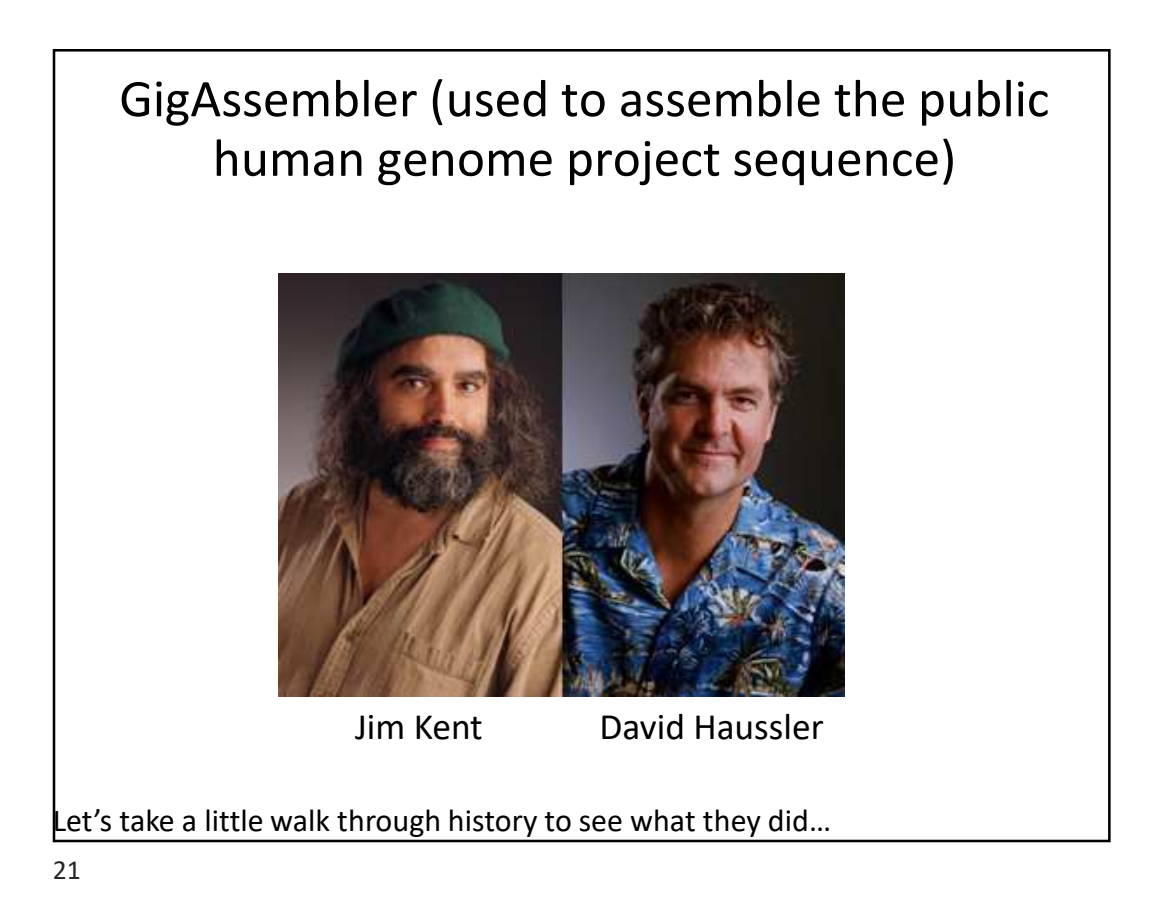

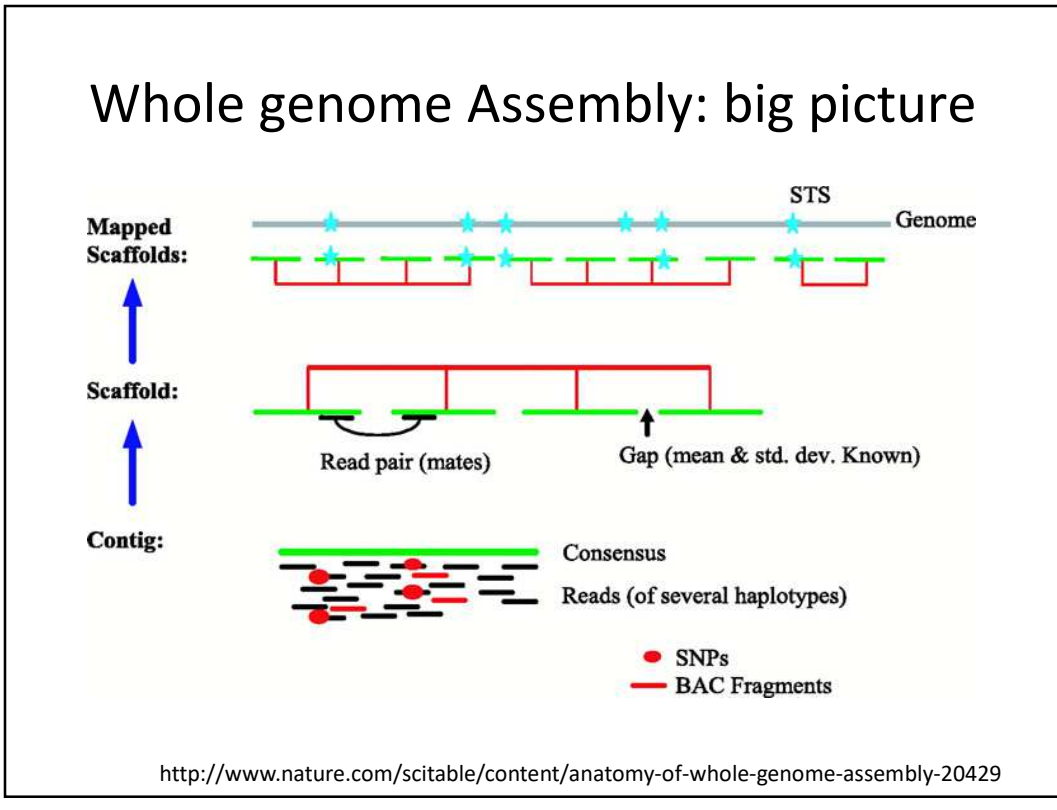

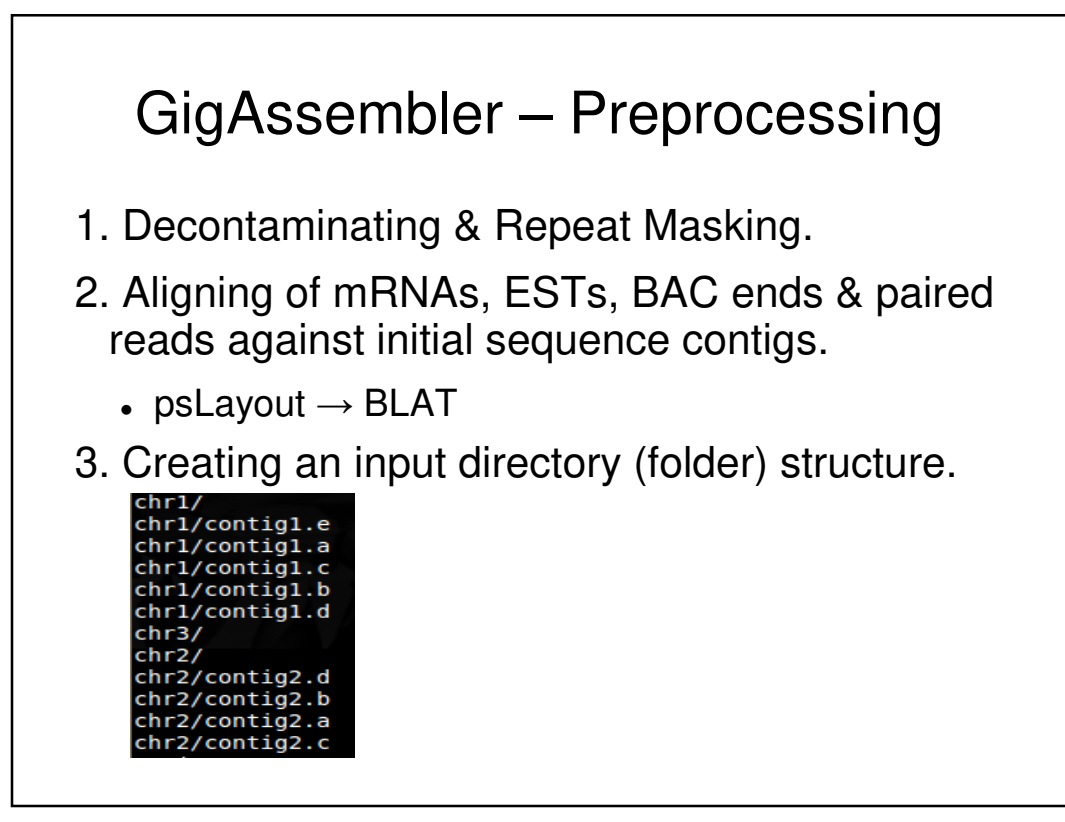

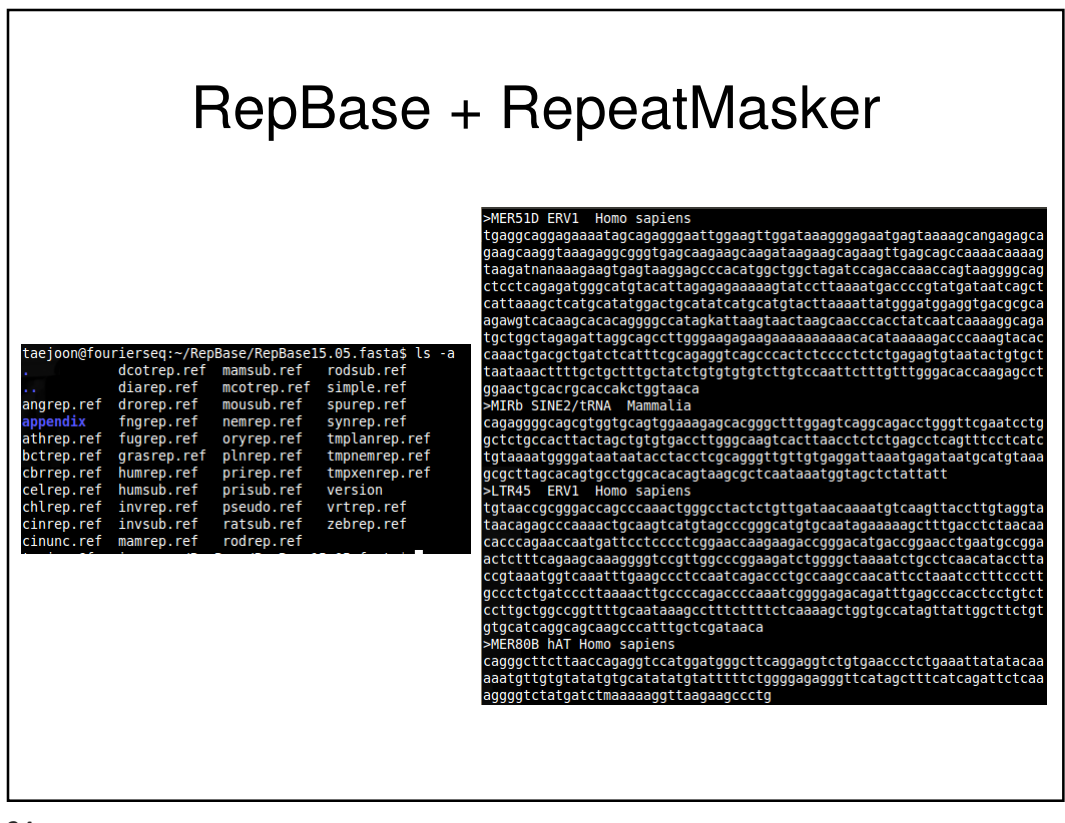

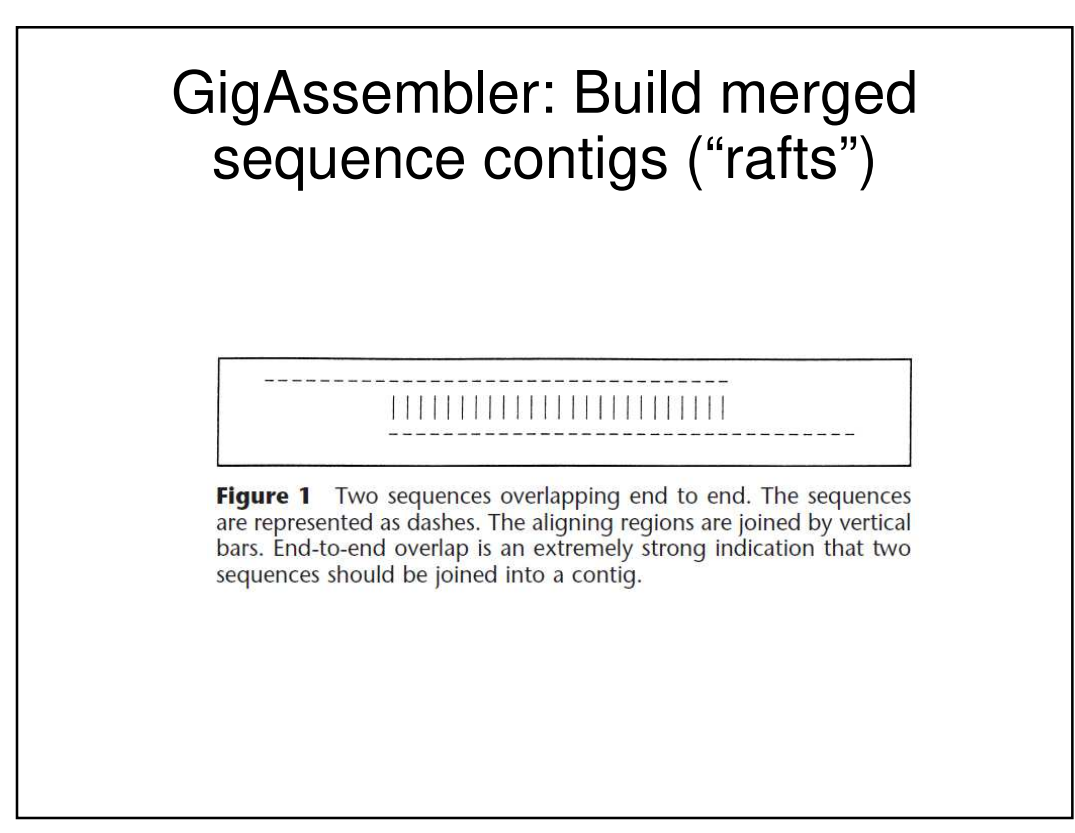

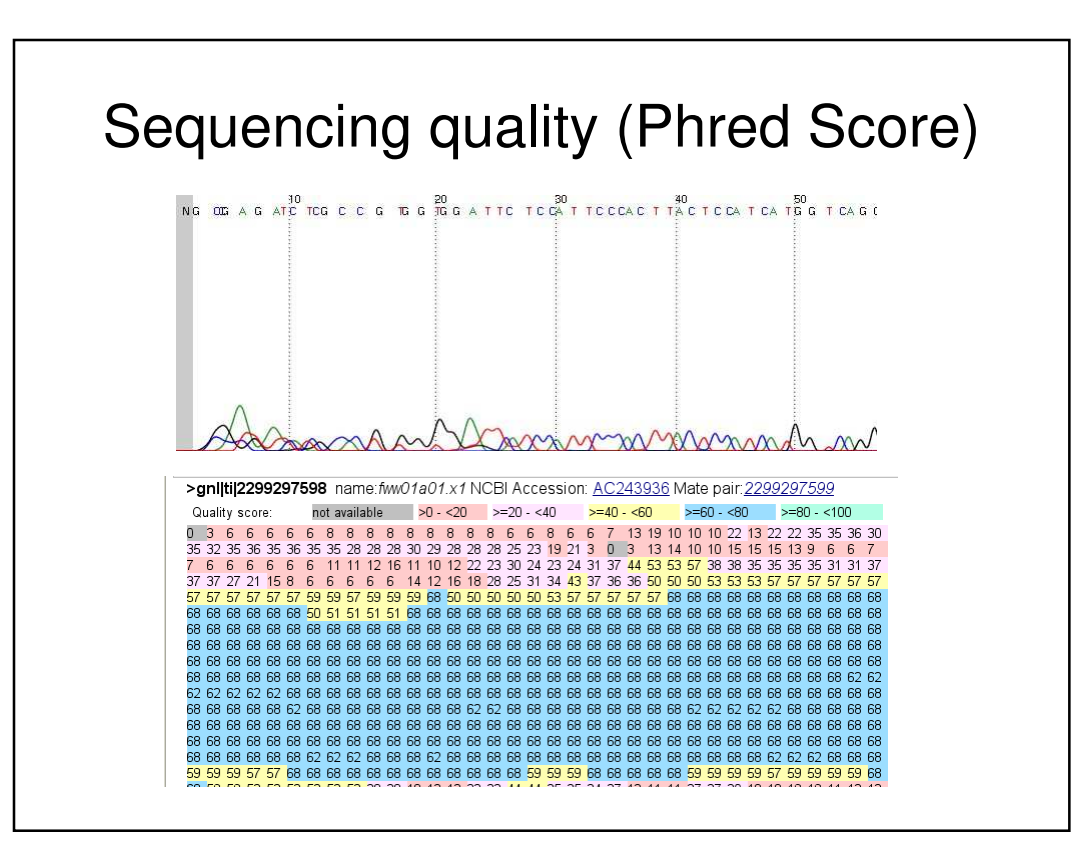

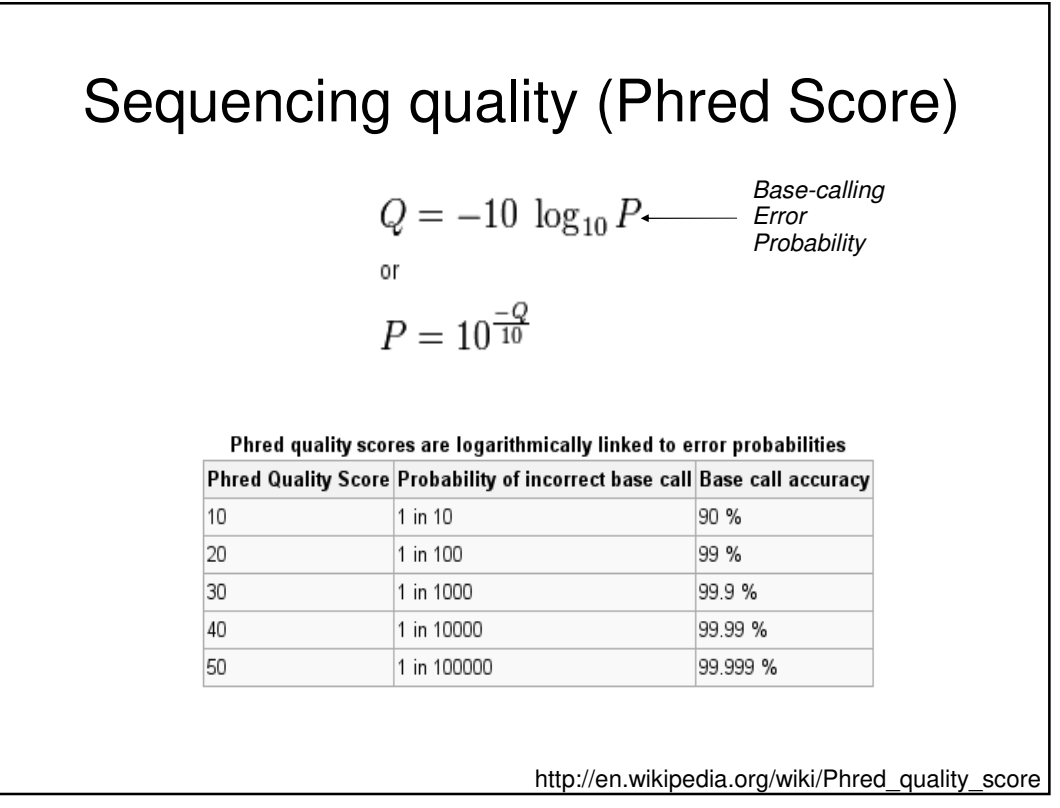

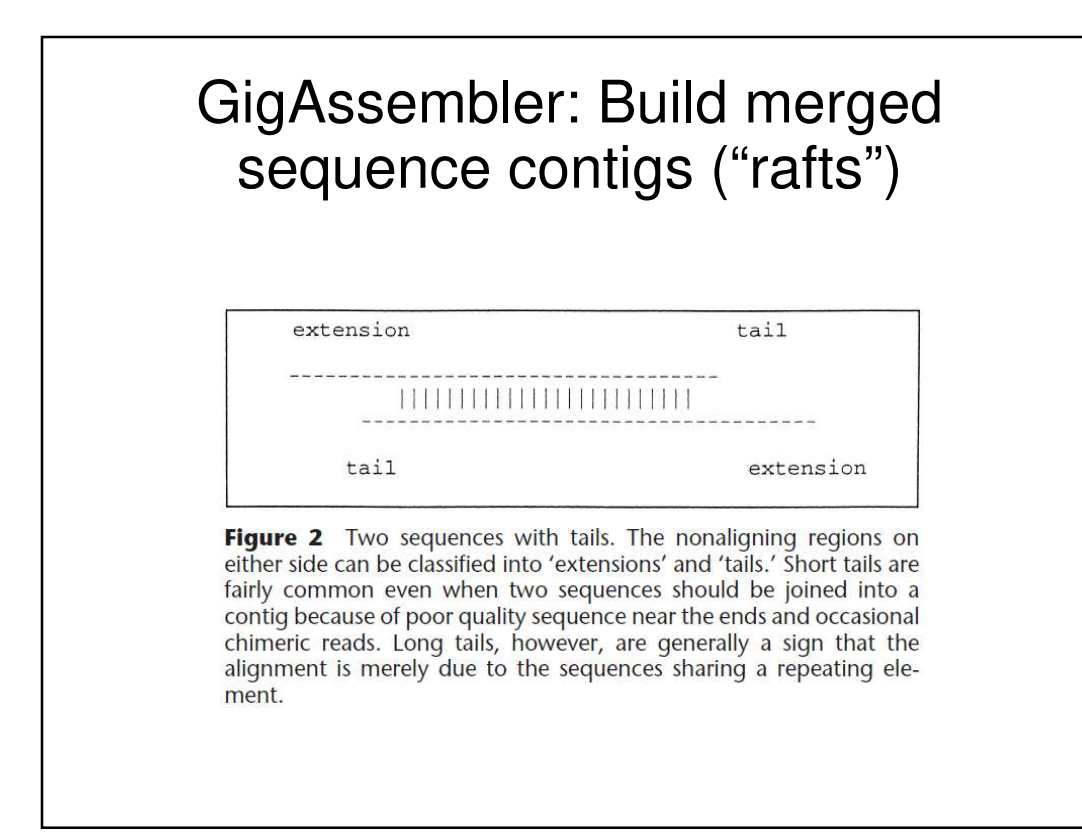

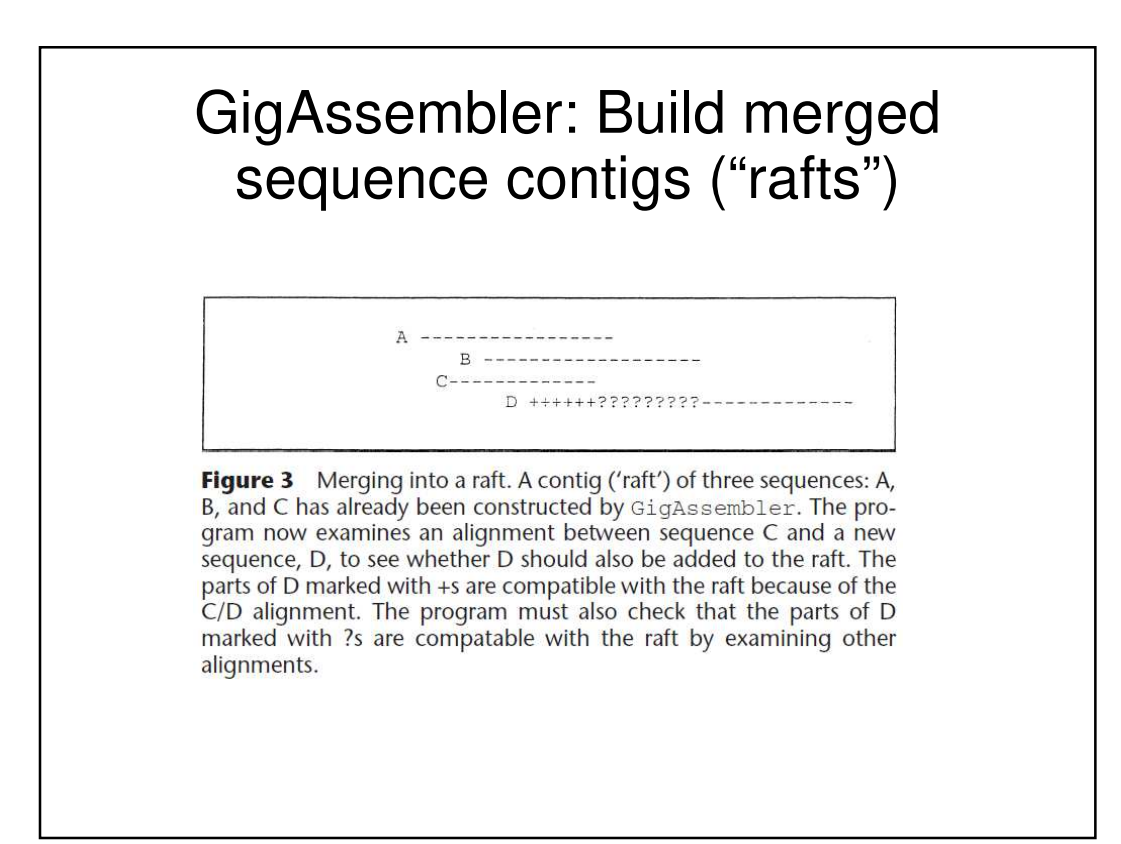

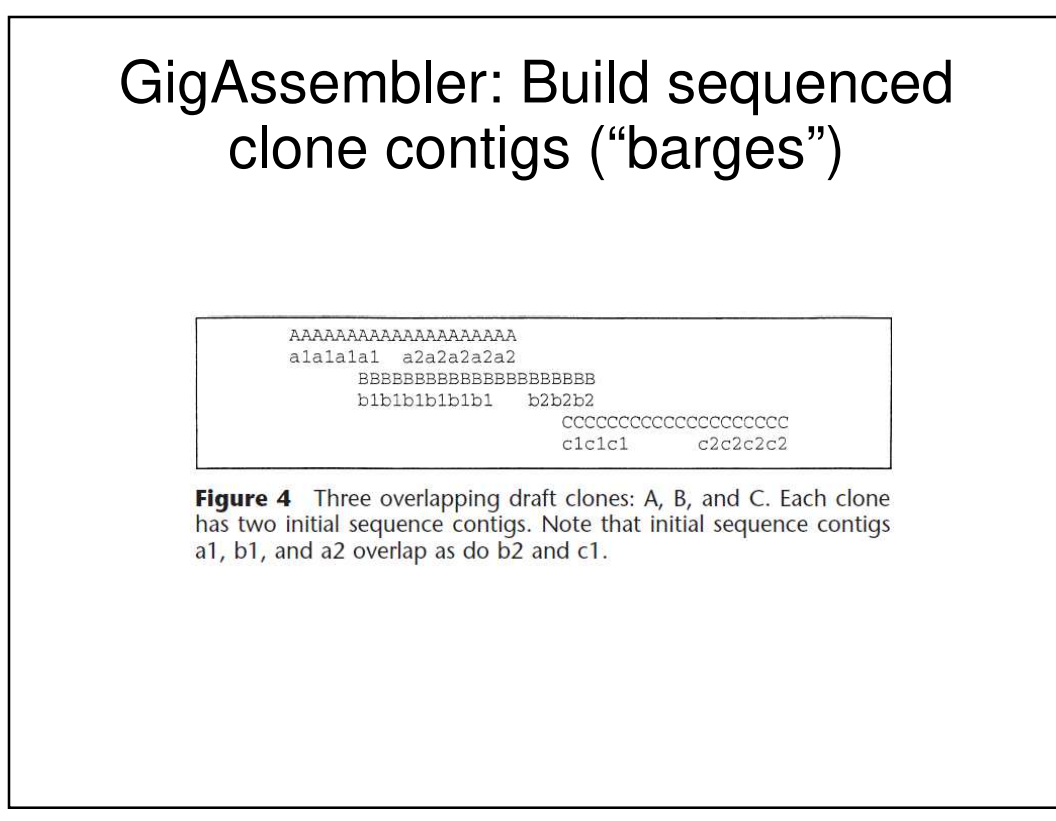

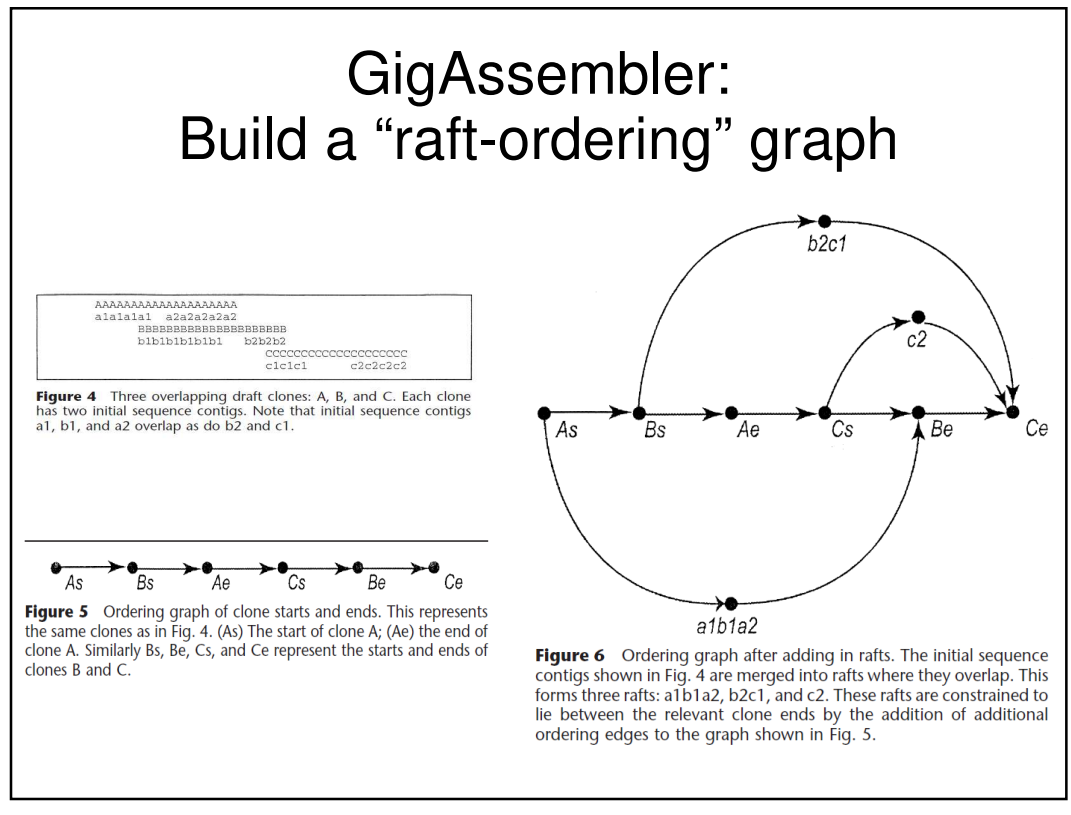

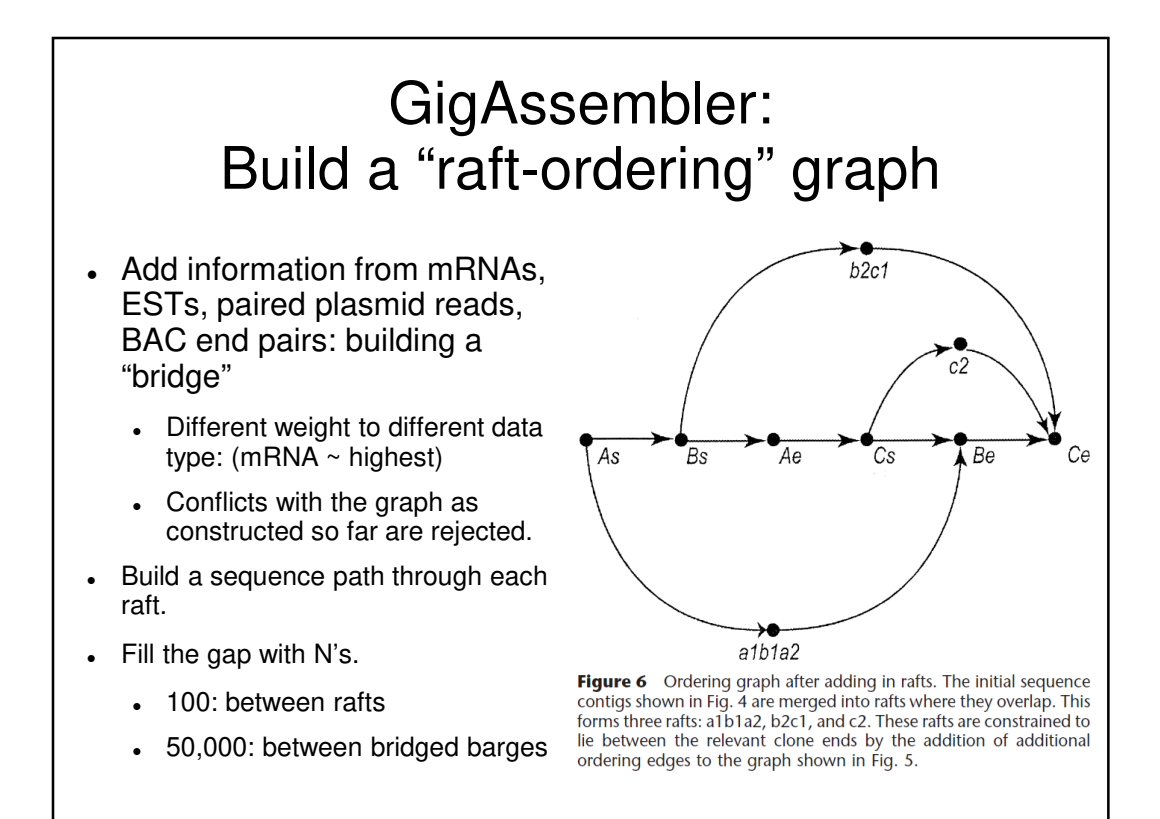

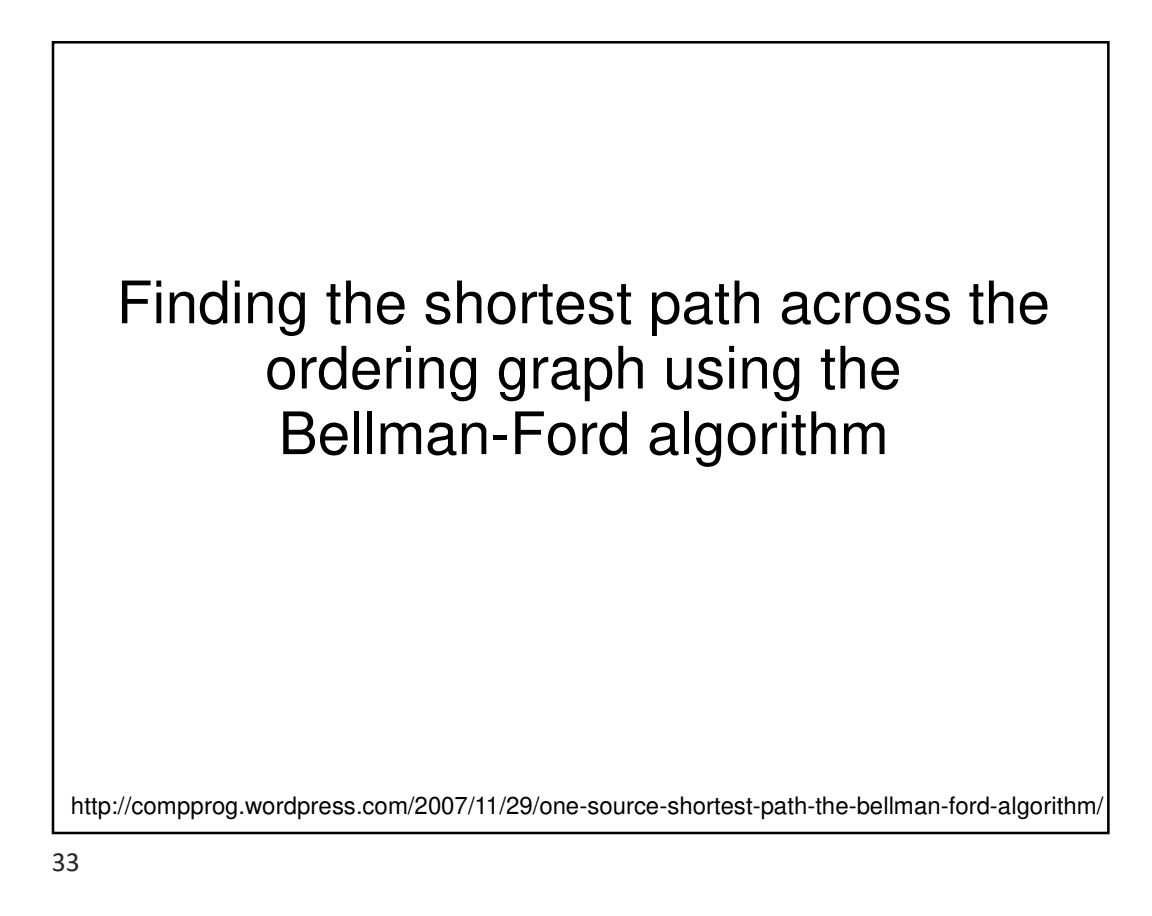

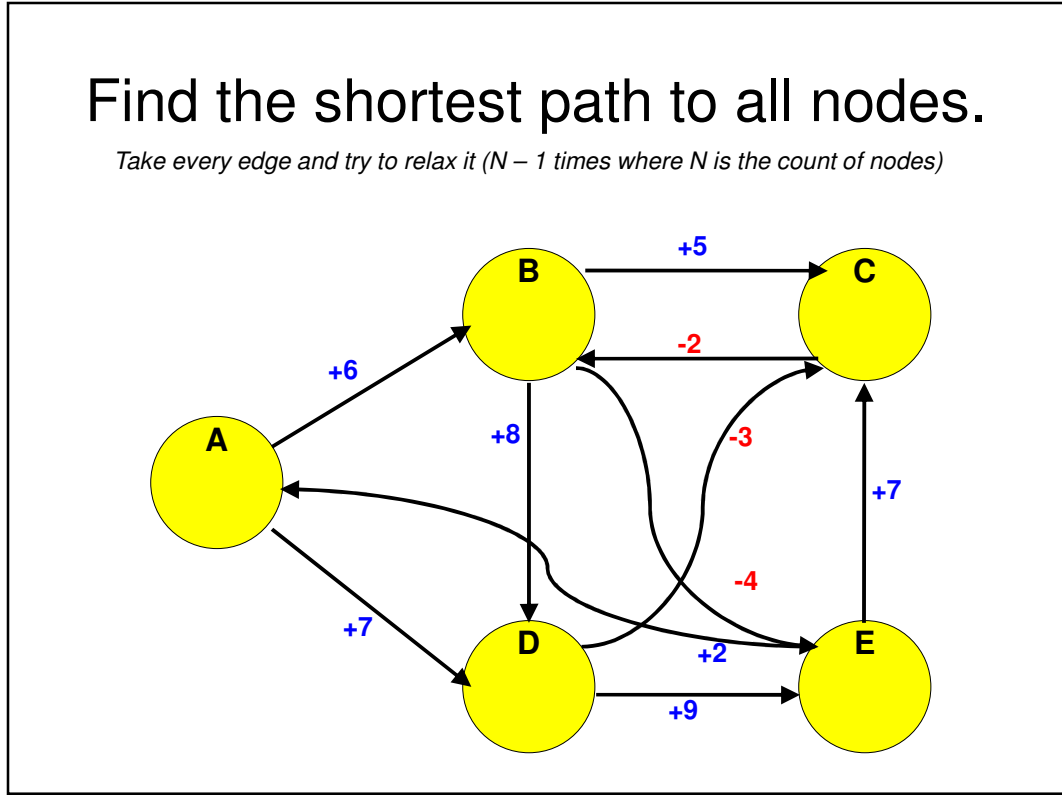

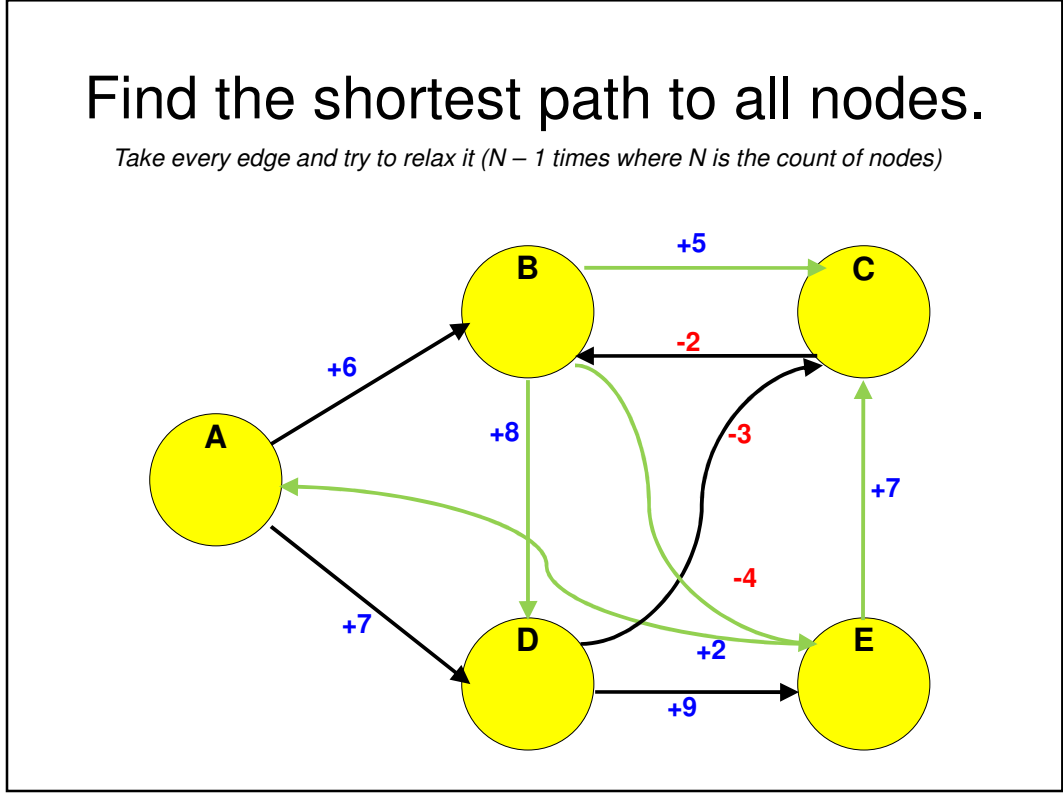

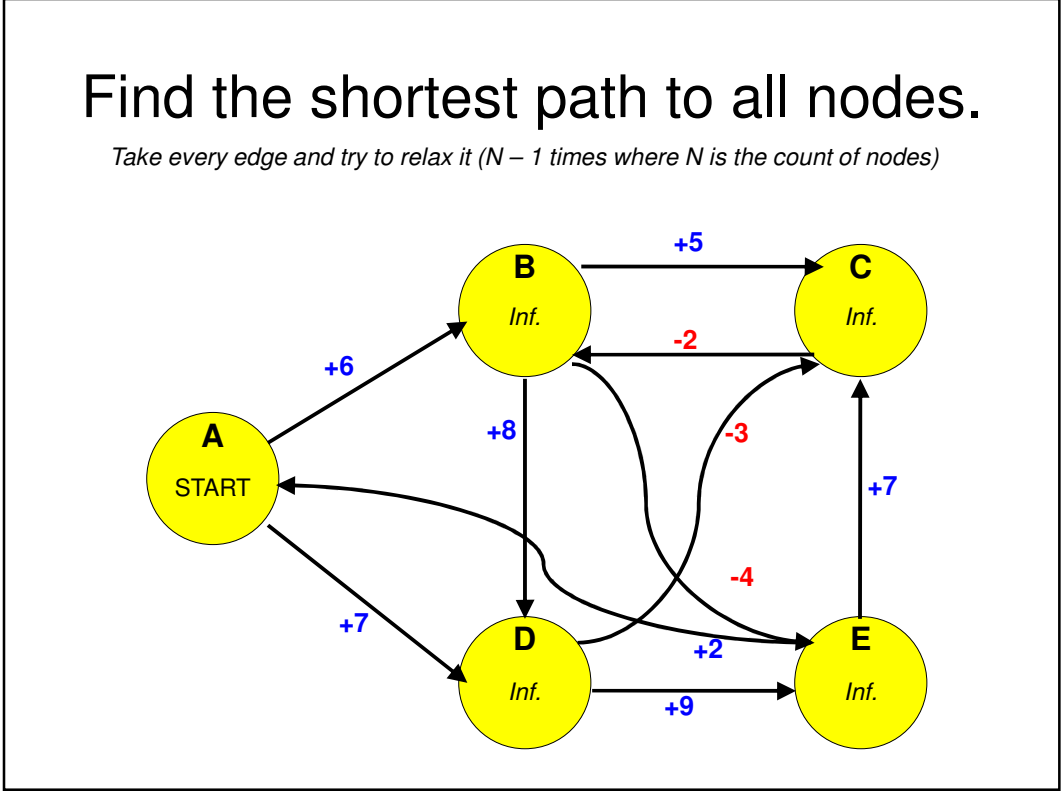

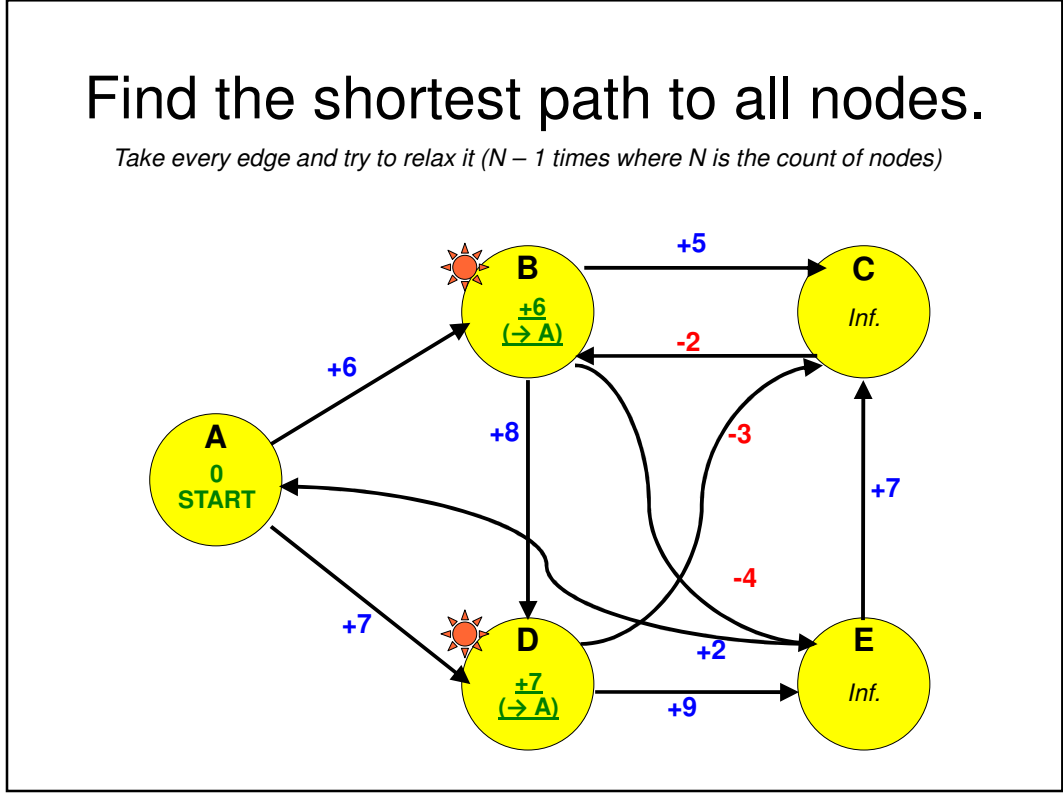

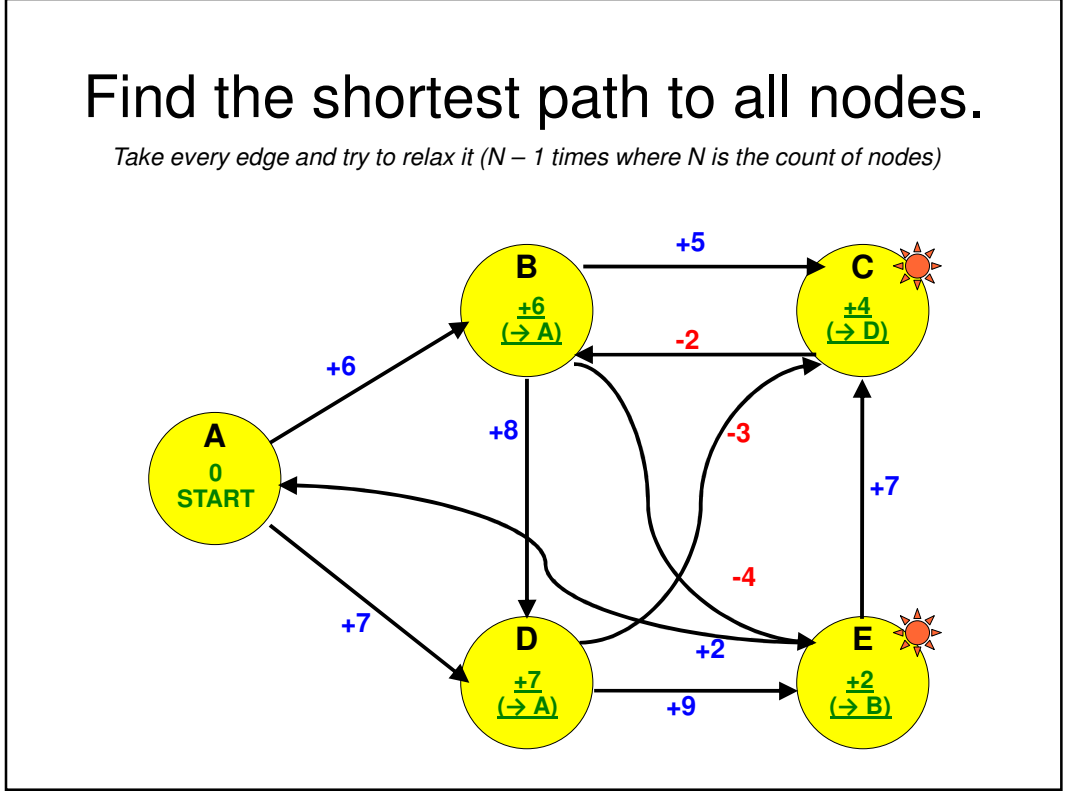

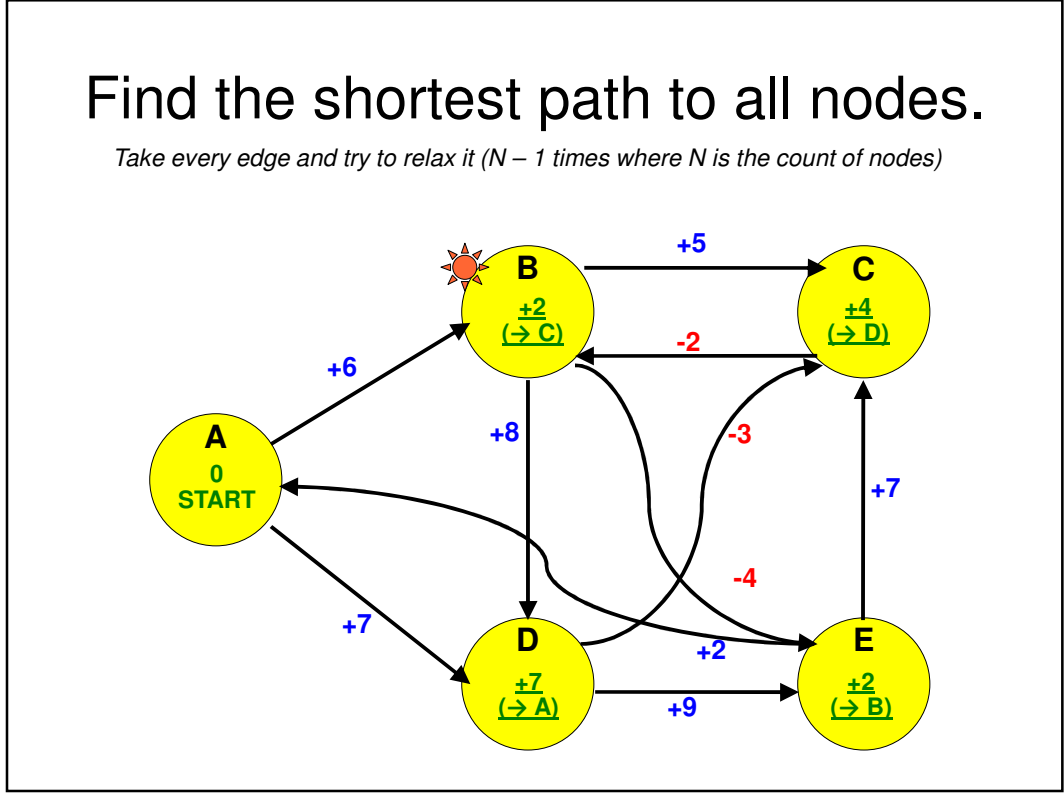

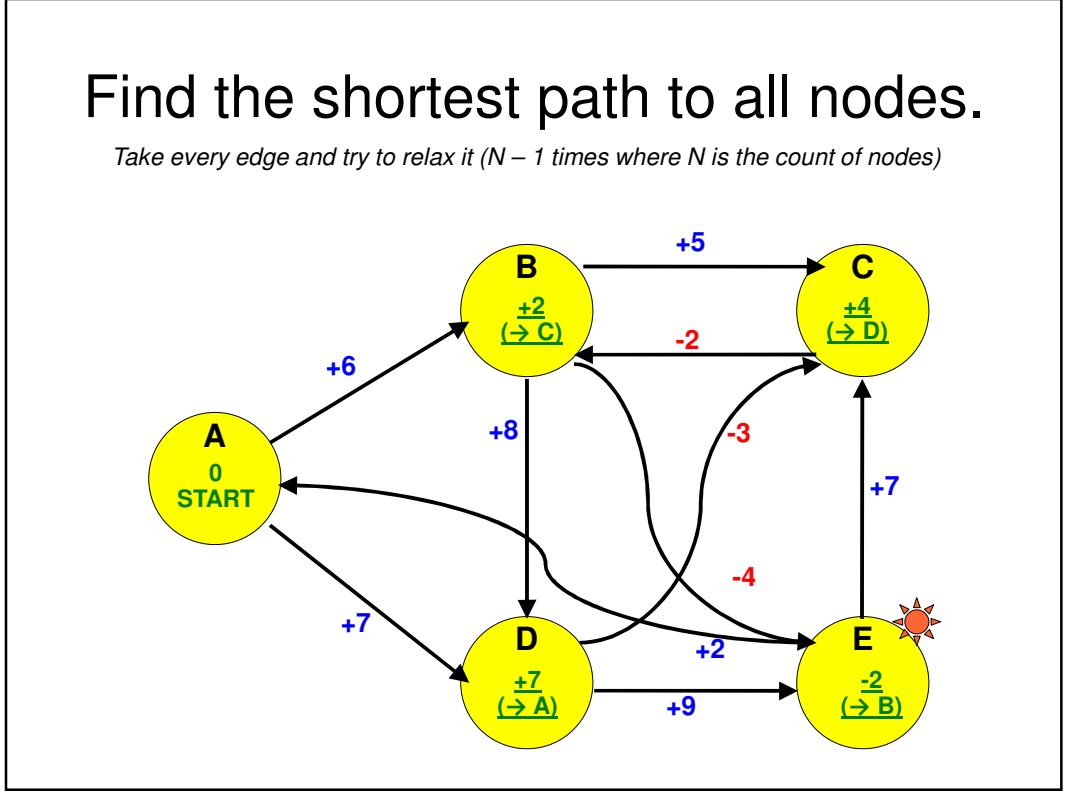

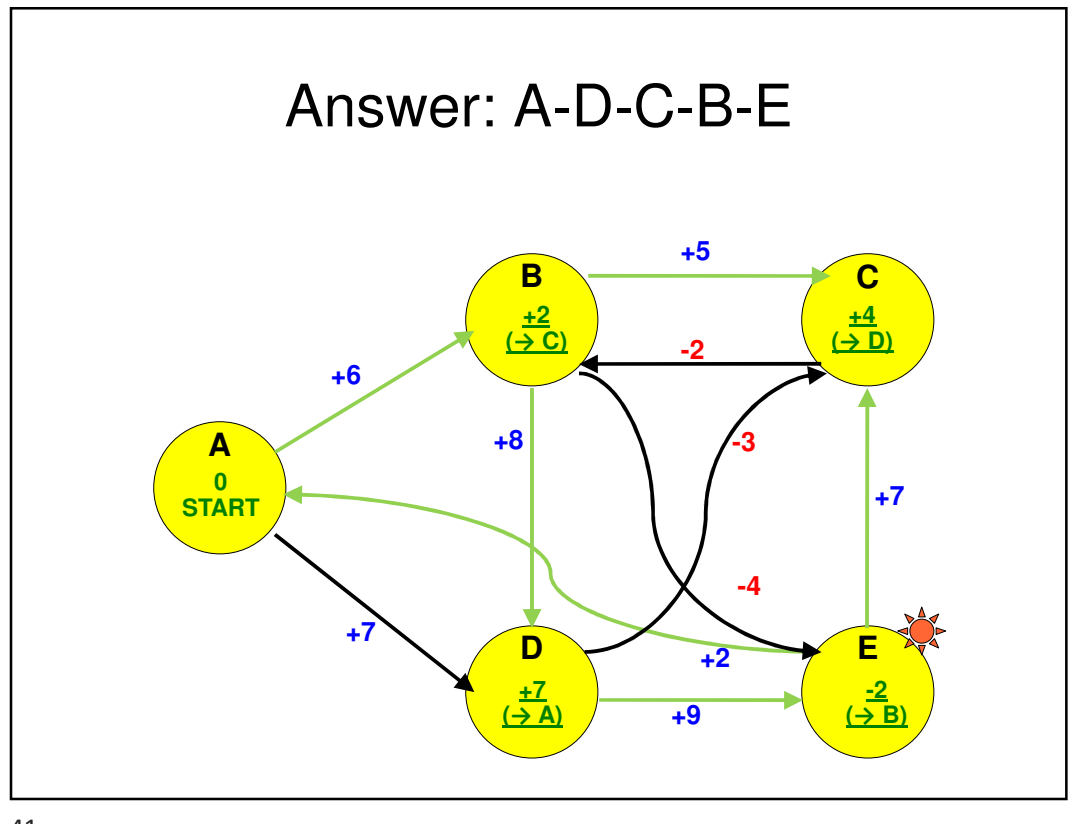

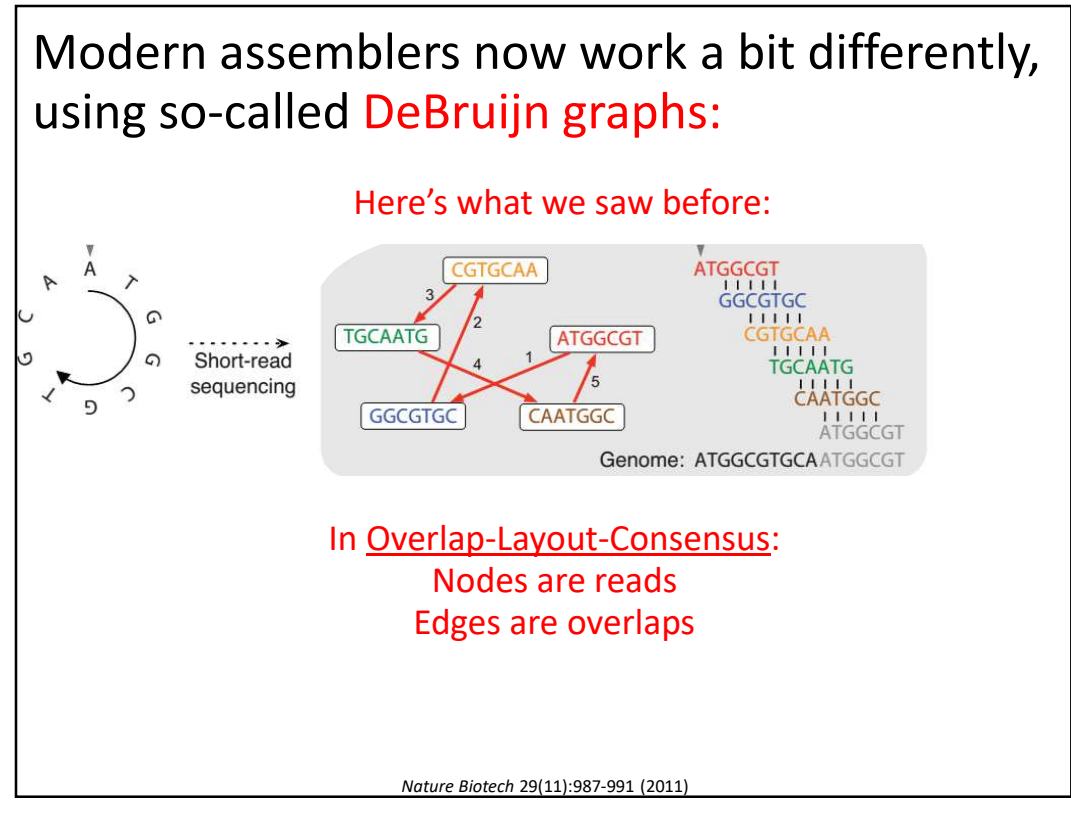

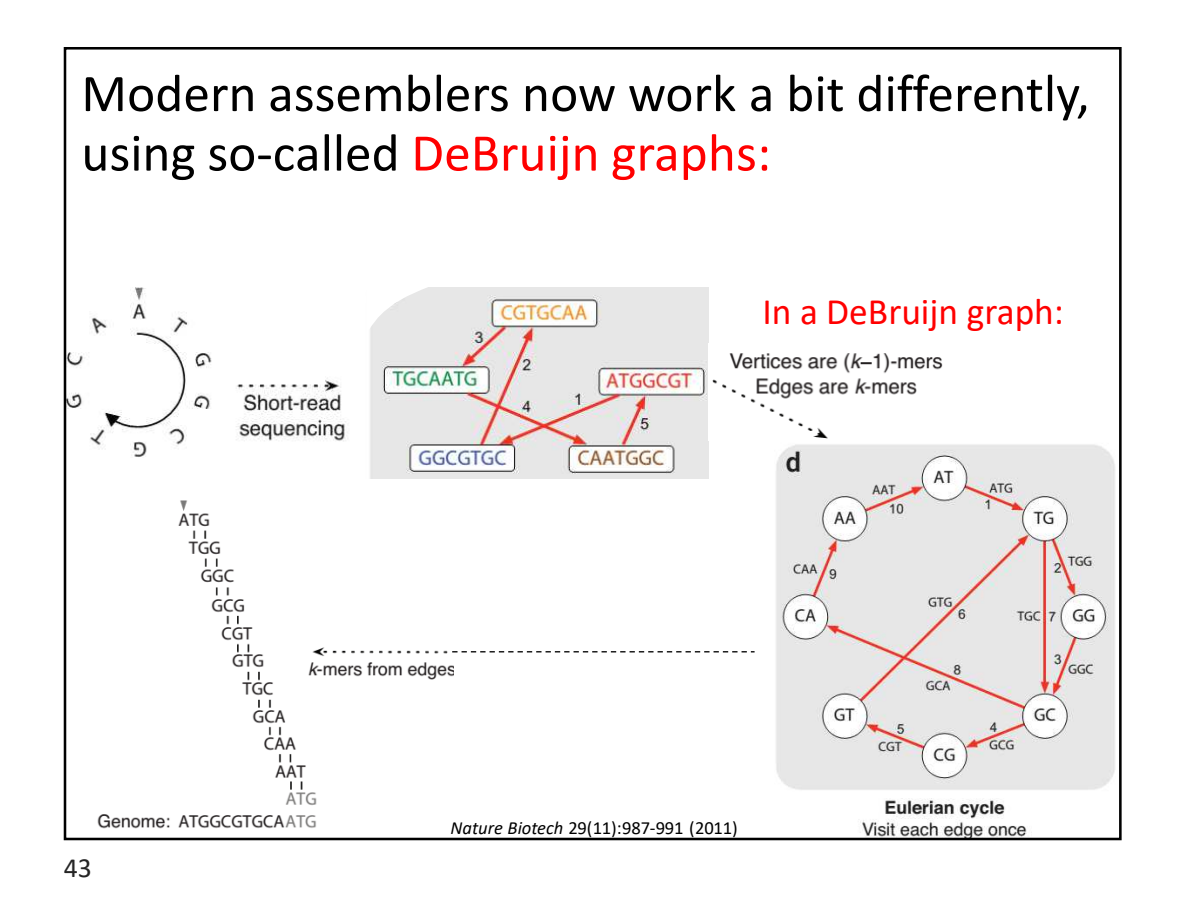

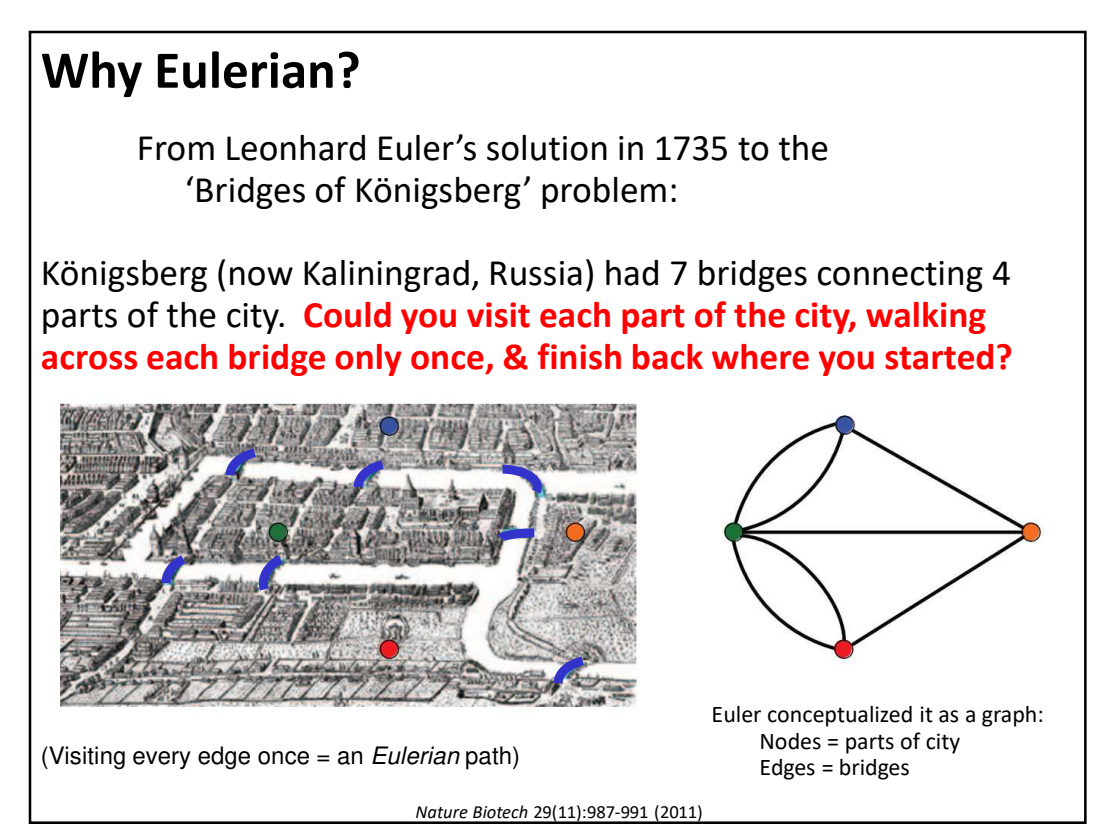

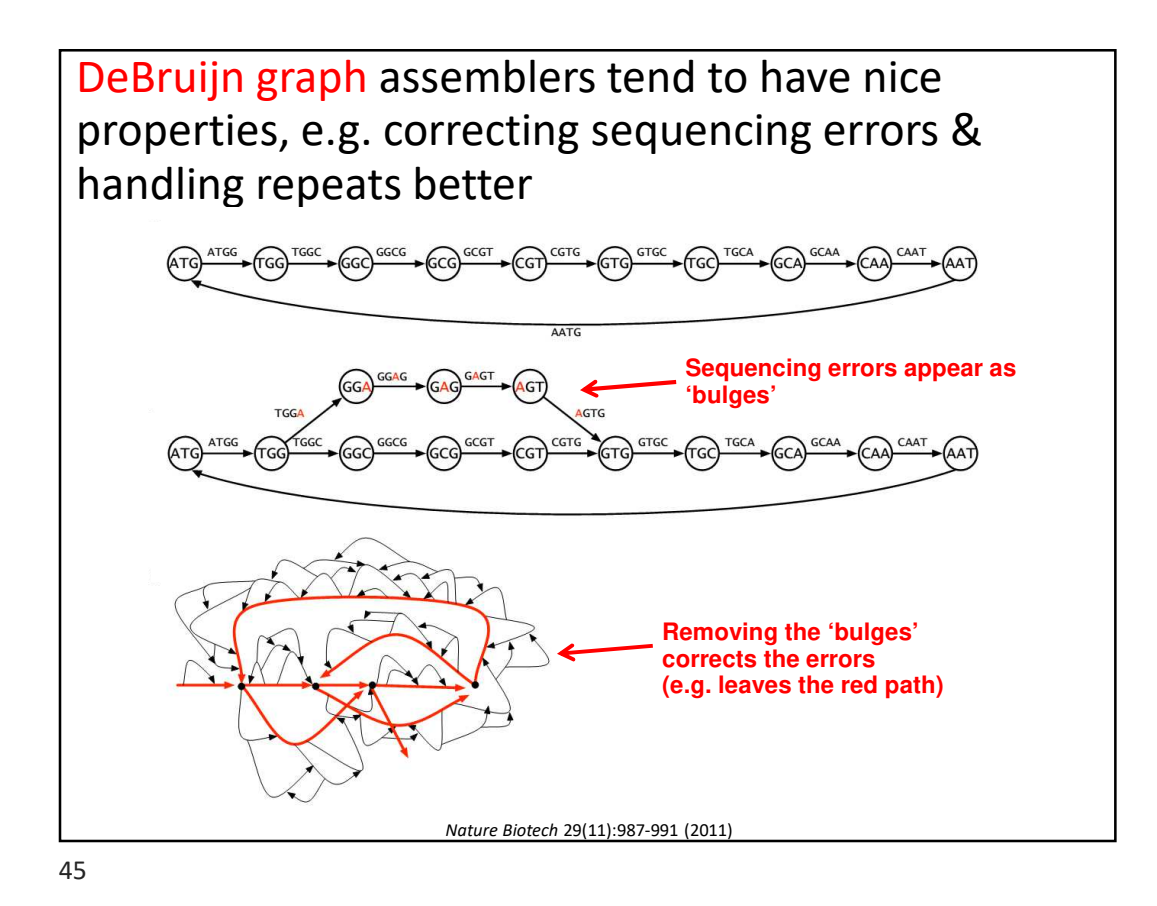

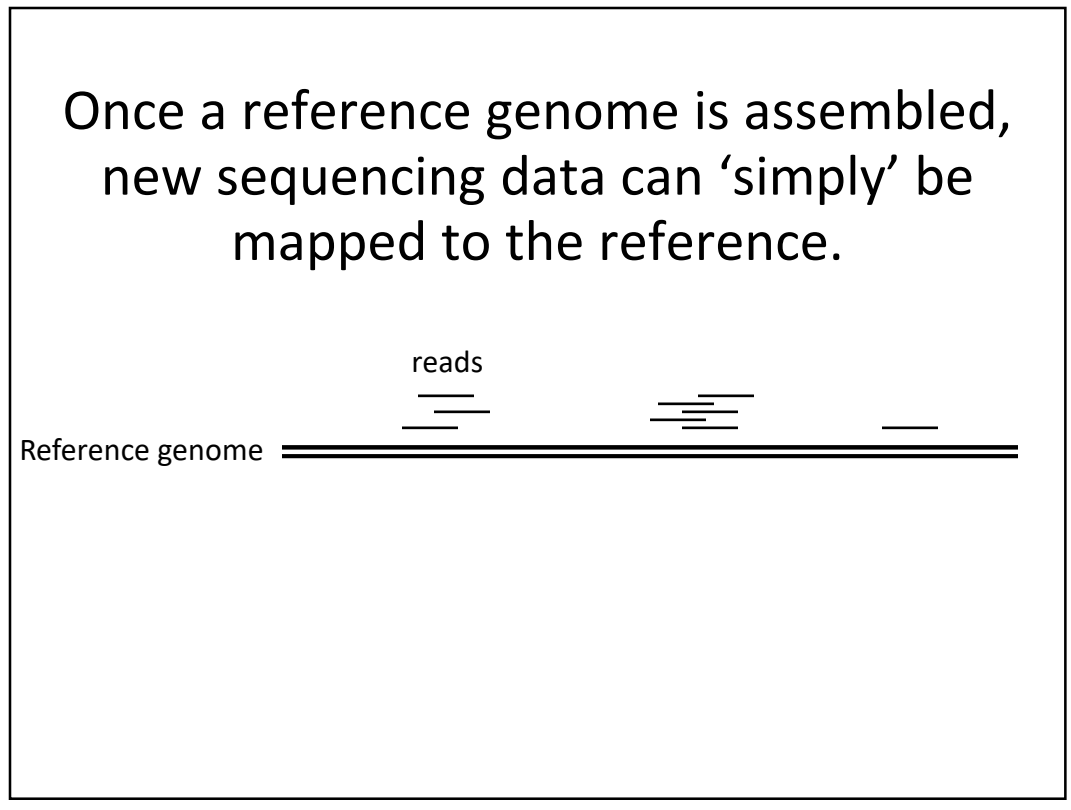

## Mapping reads to assembled genomes

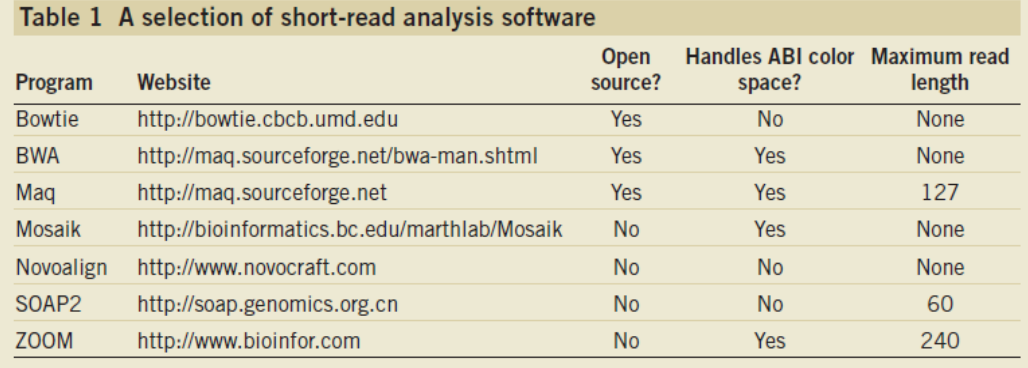

The list is a little longer now! e.g. see https://en.wikipedia.org/wiki/ List\_of\_sequence\_alignment\_software#Short-Read\_Sequence\_Alignment

Trapnell C, Salzberg SL, *Nat. Biotech.*, 2009

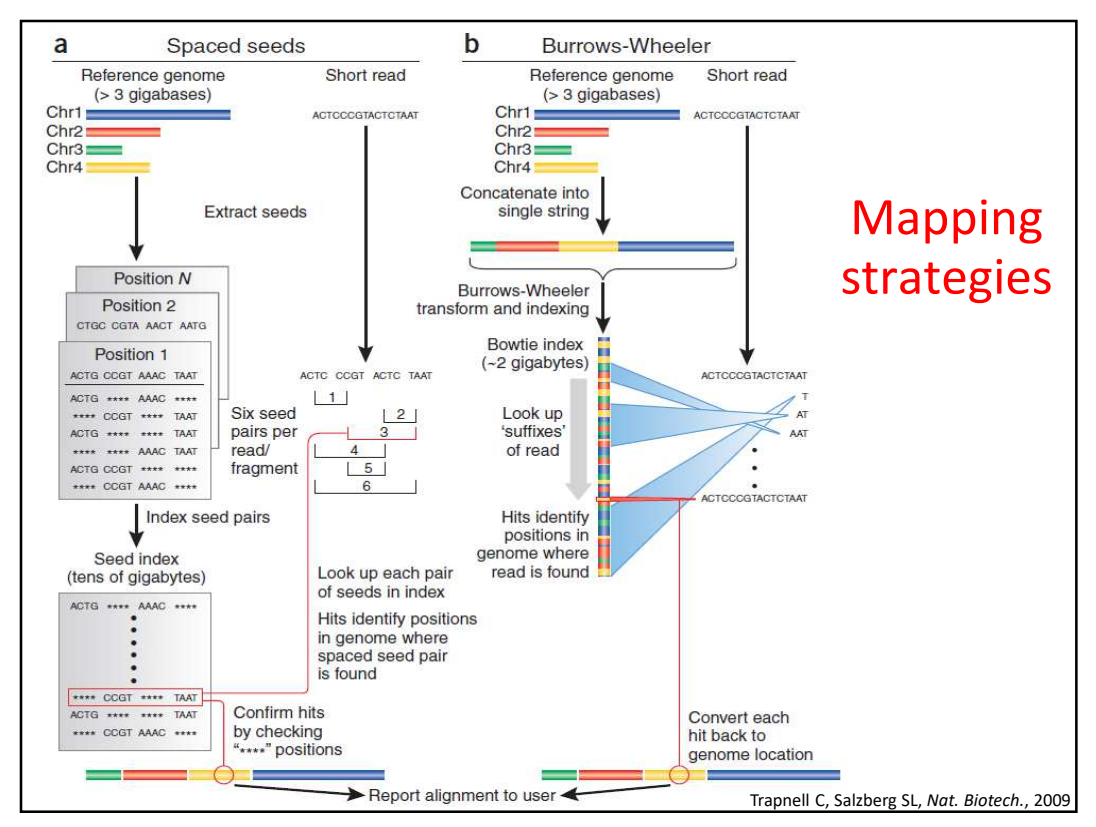

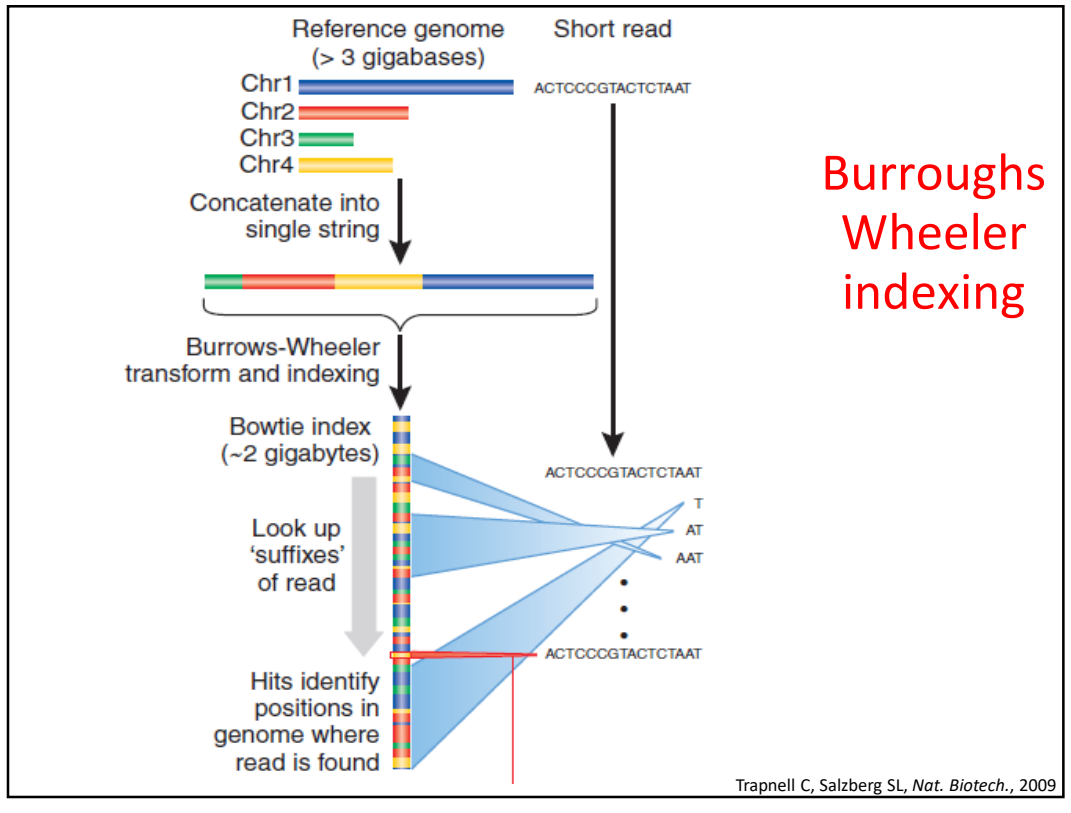

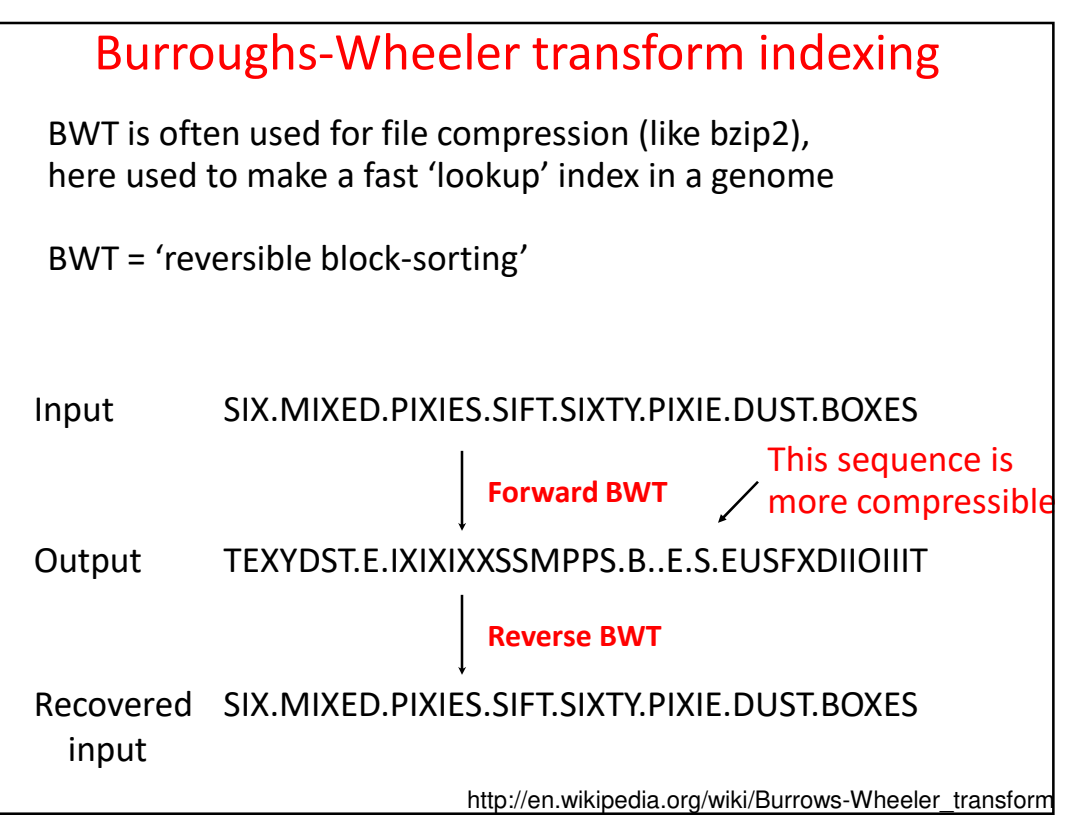

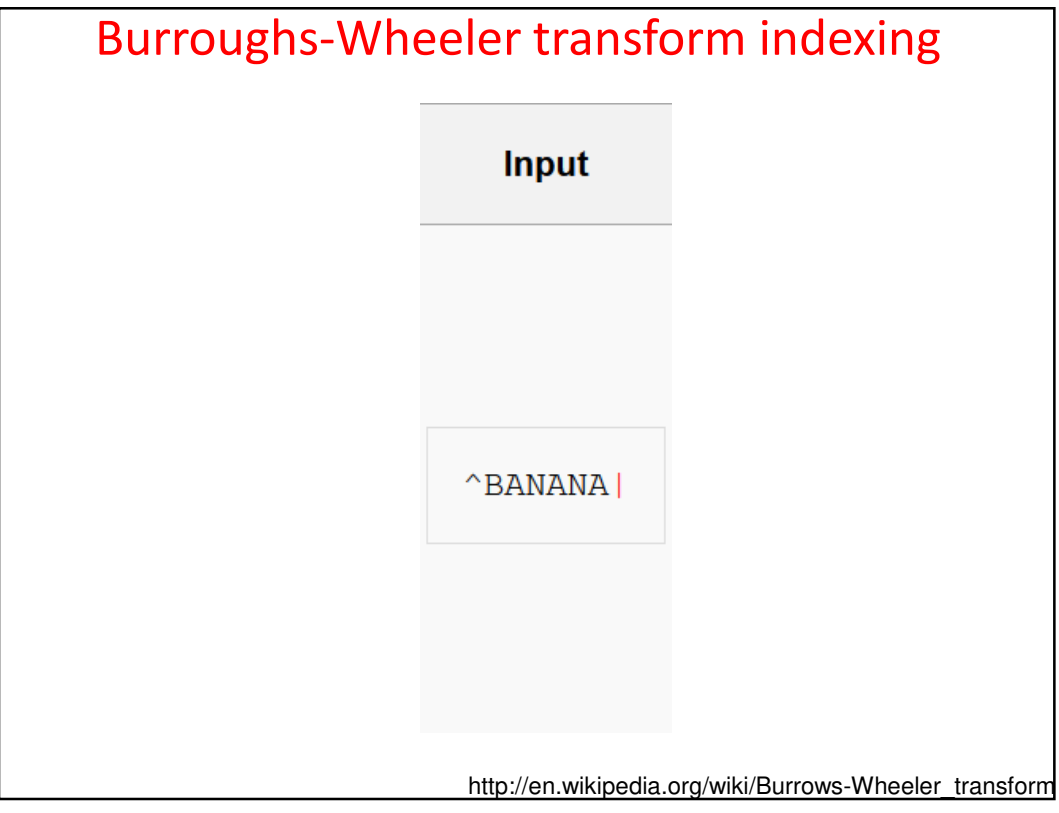

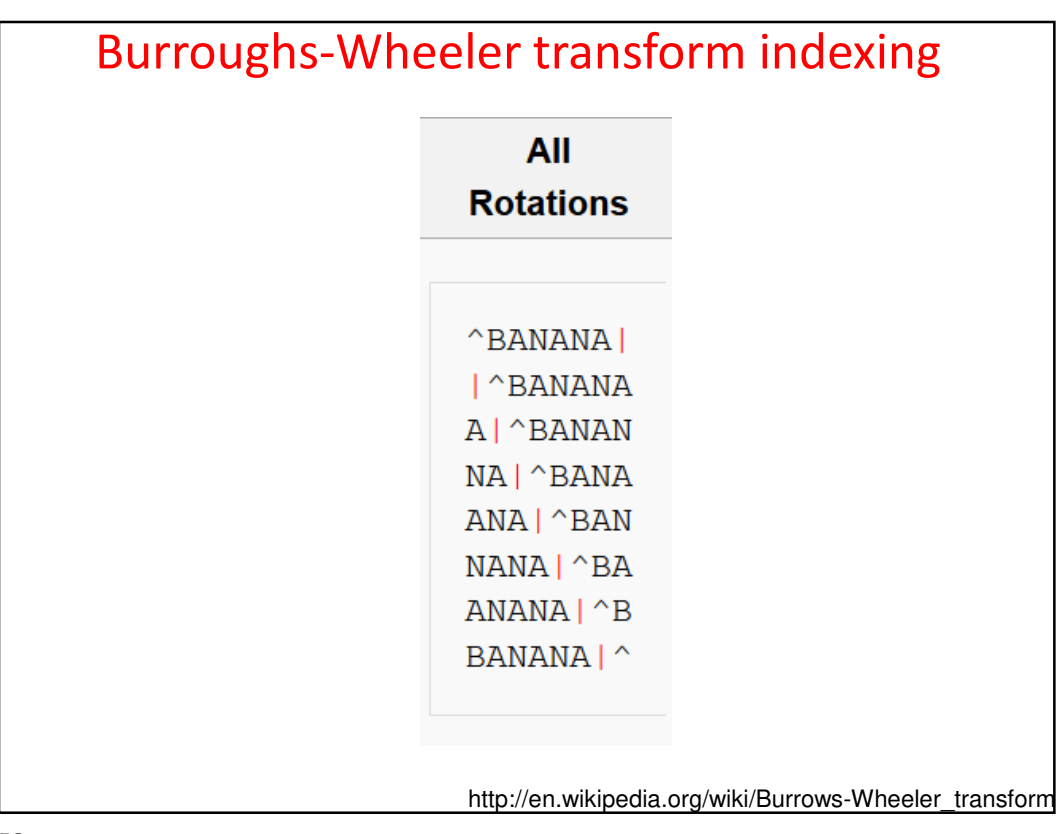

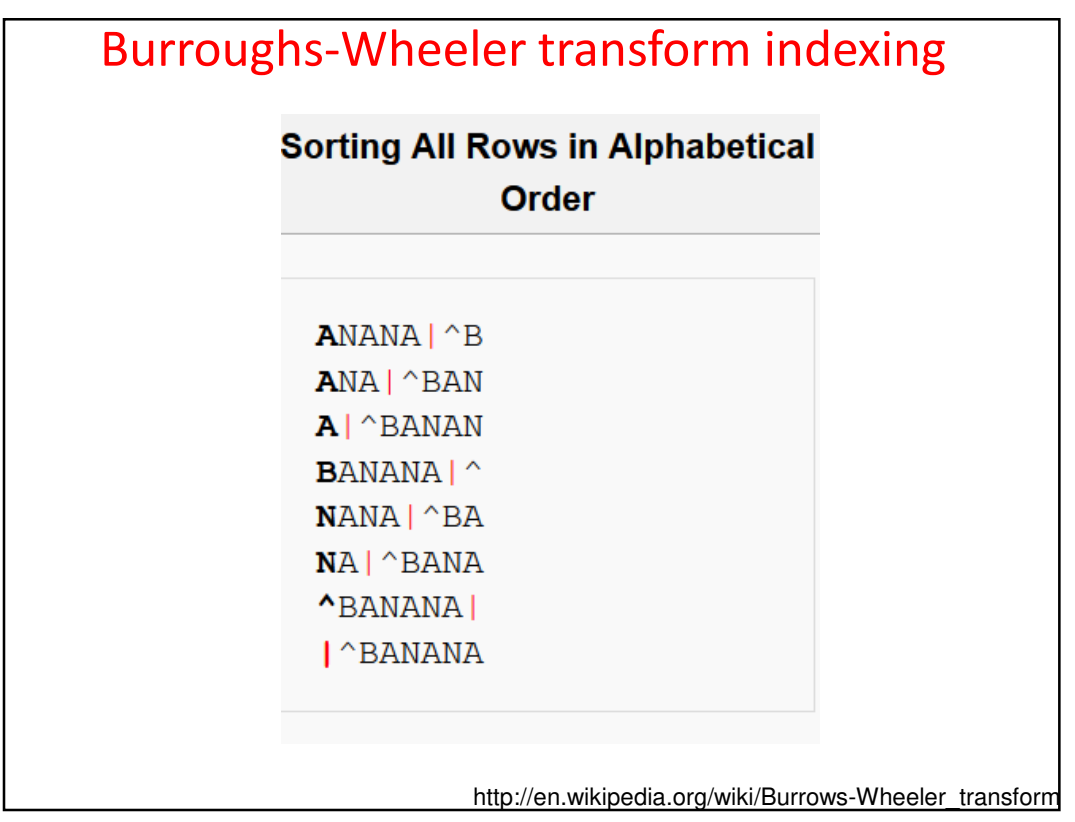

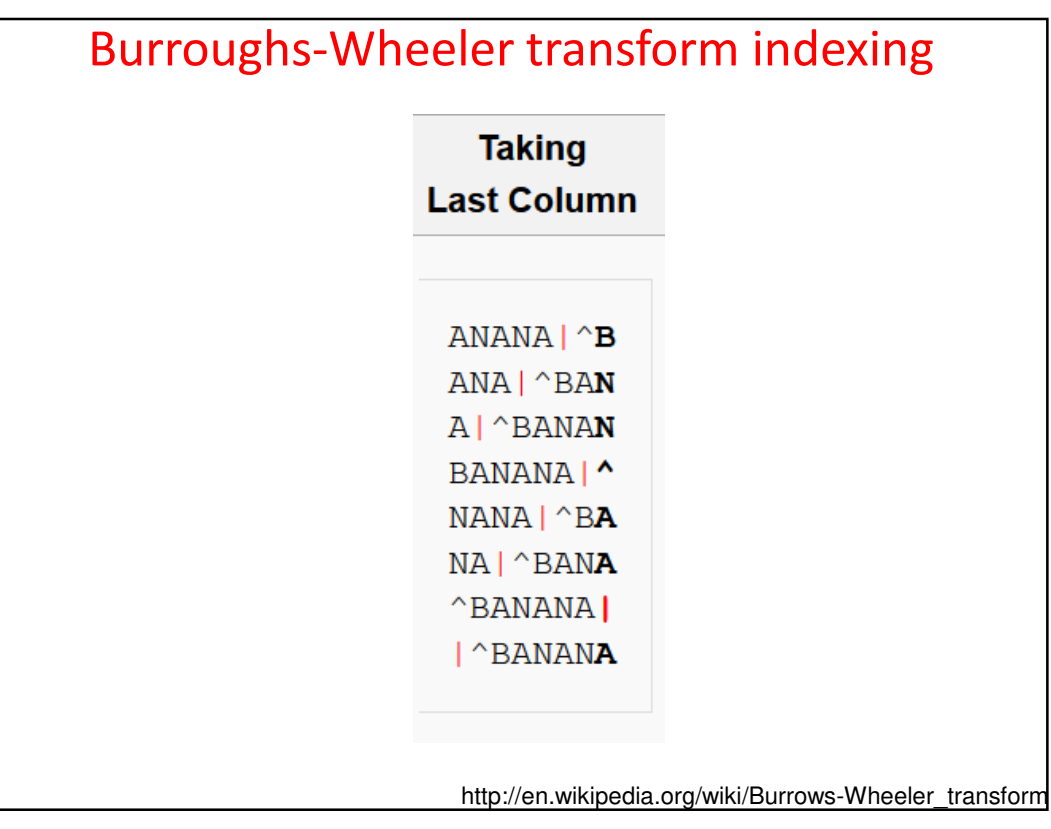

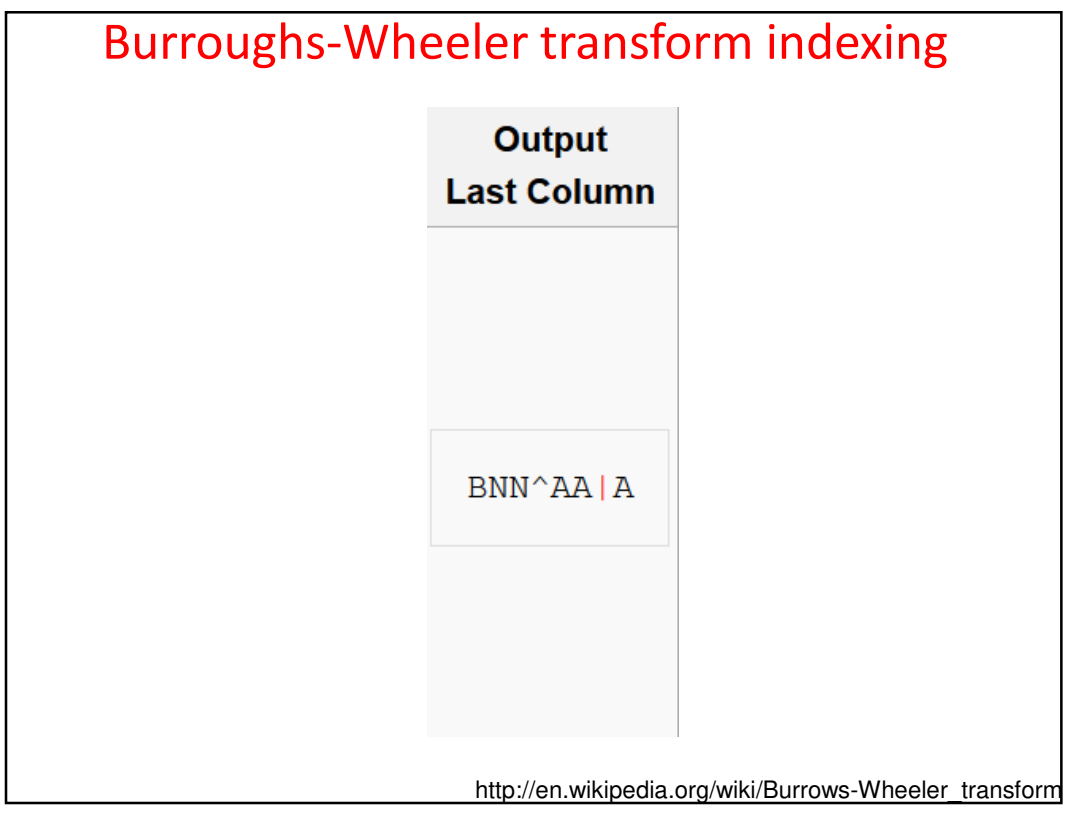

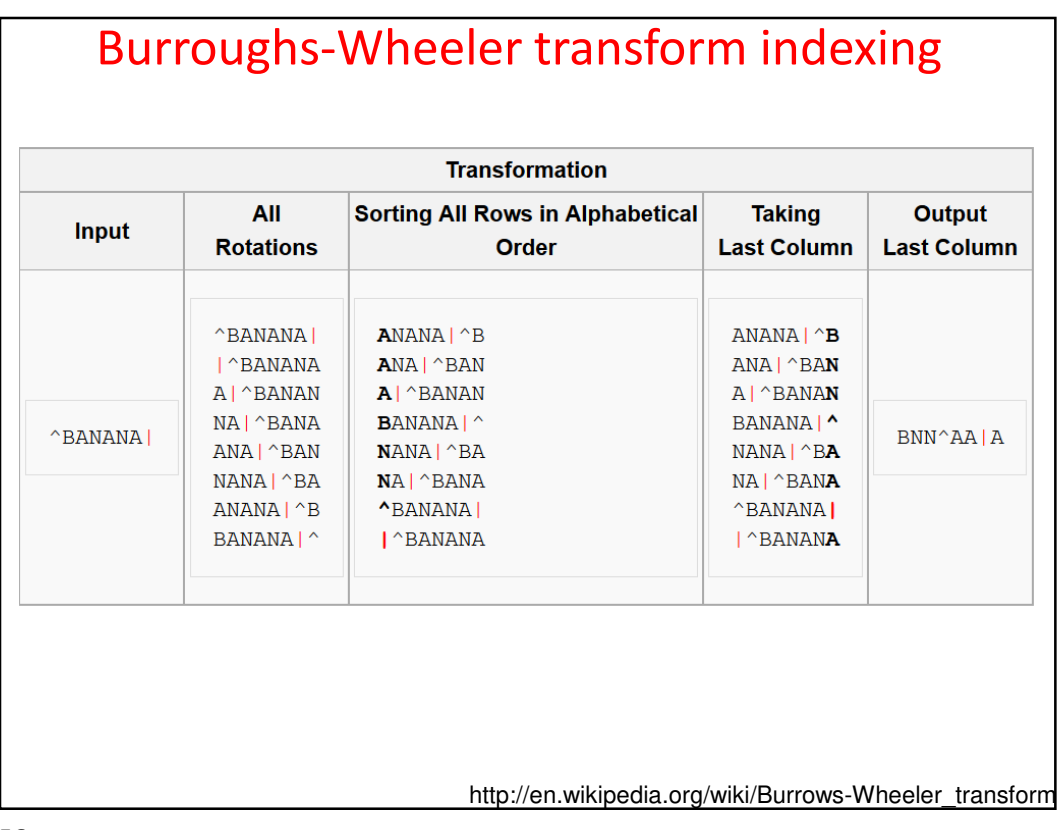

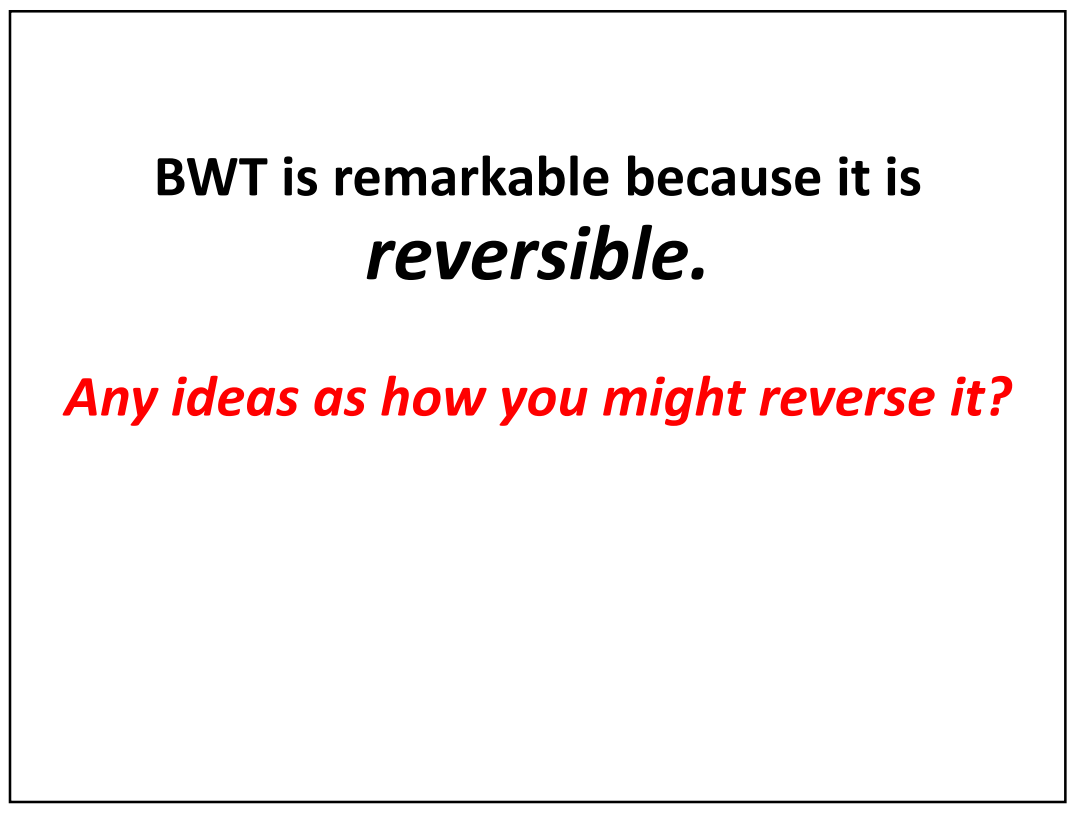

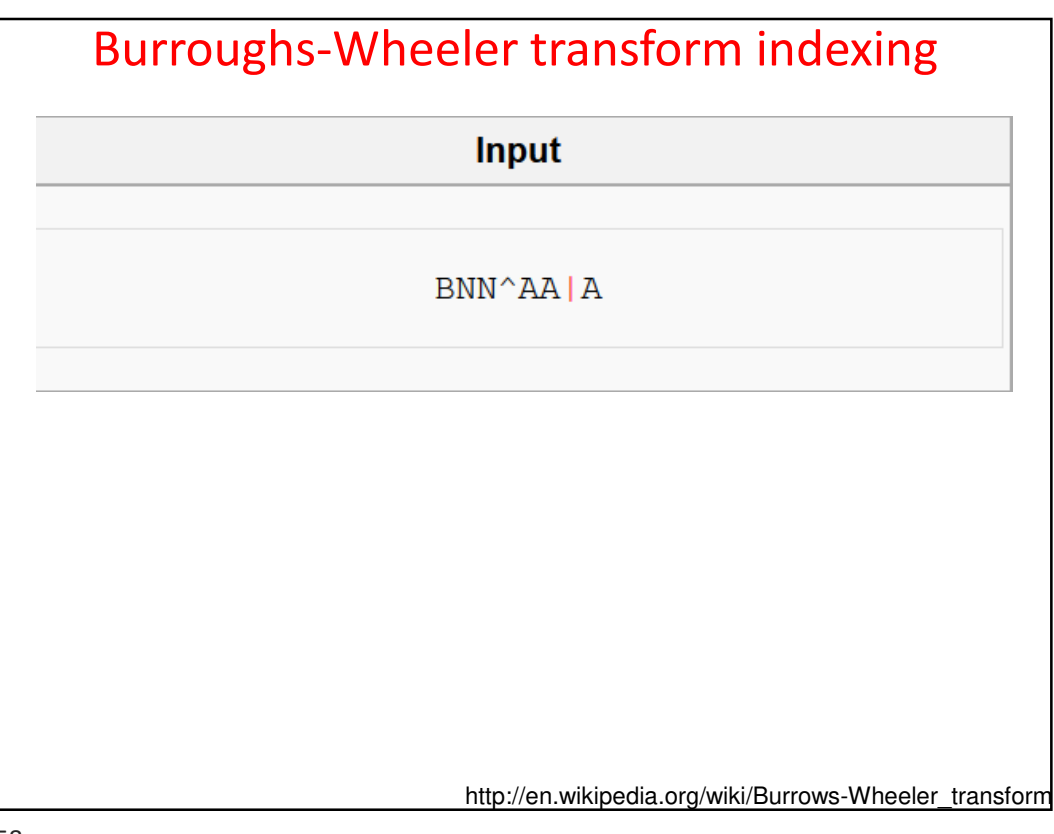

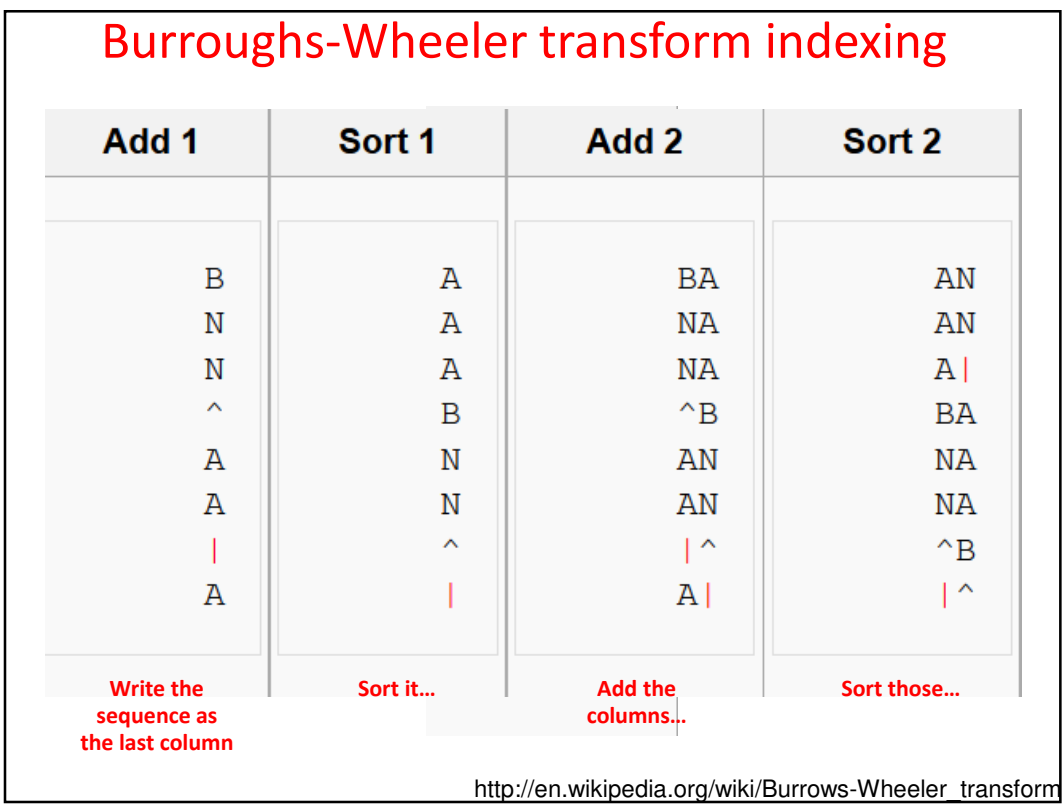

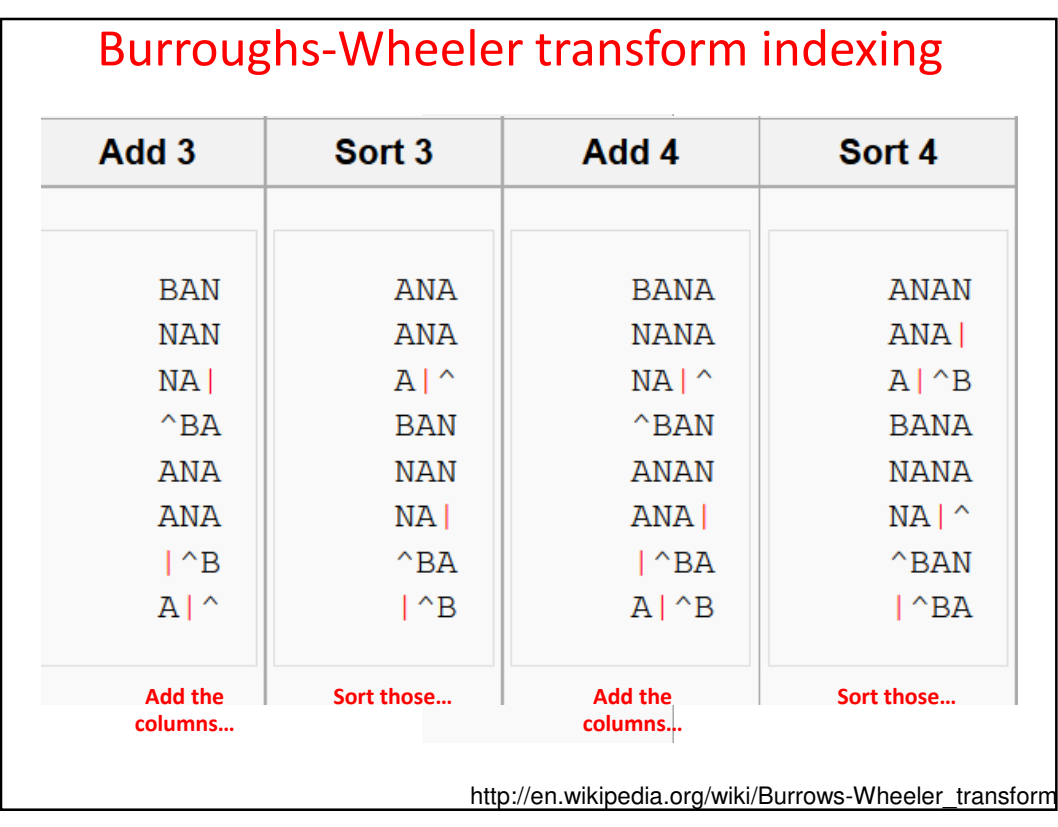

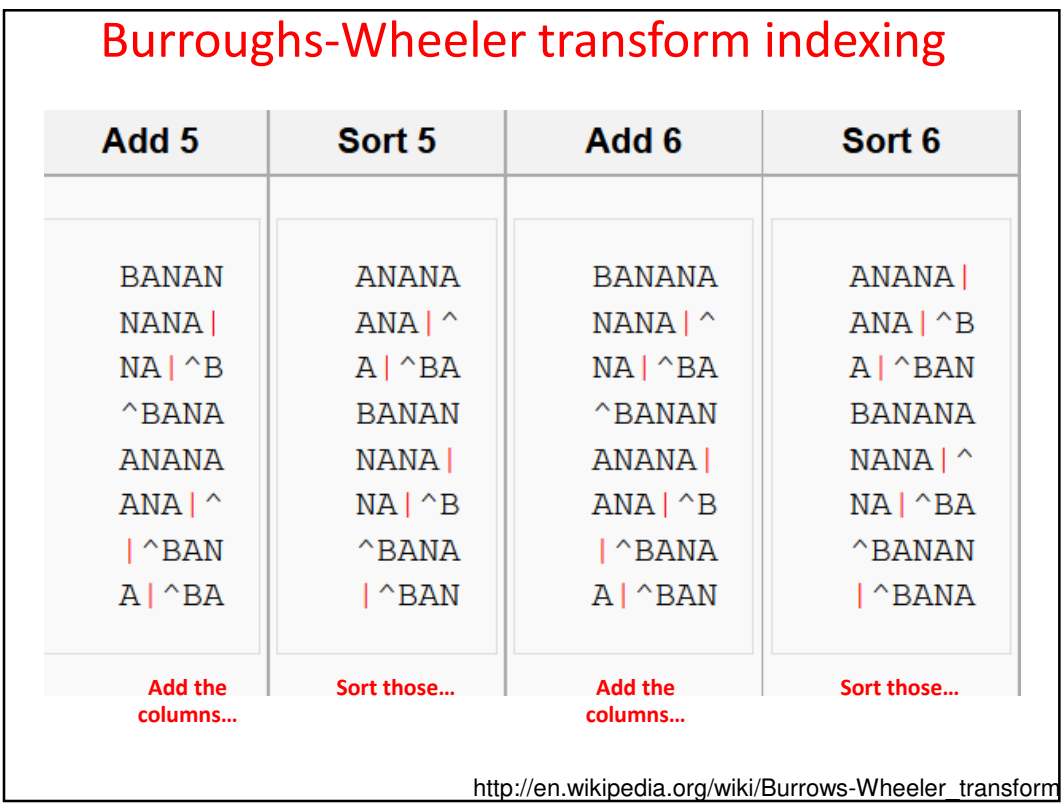

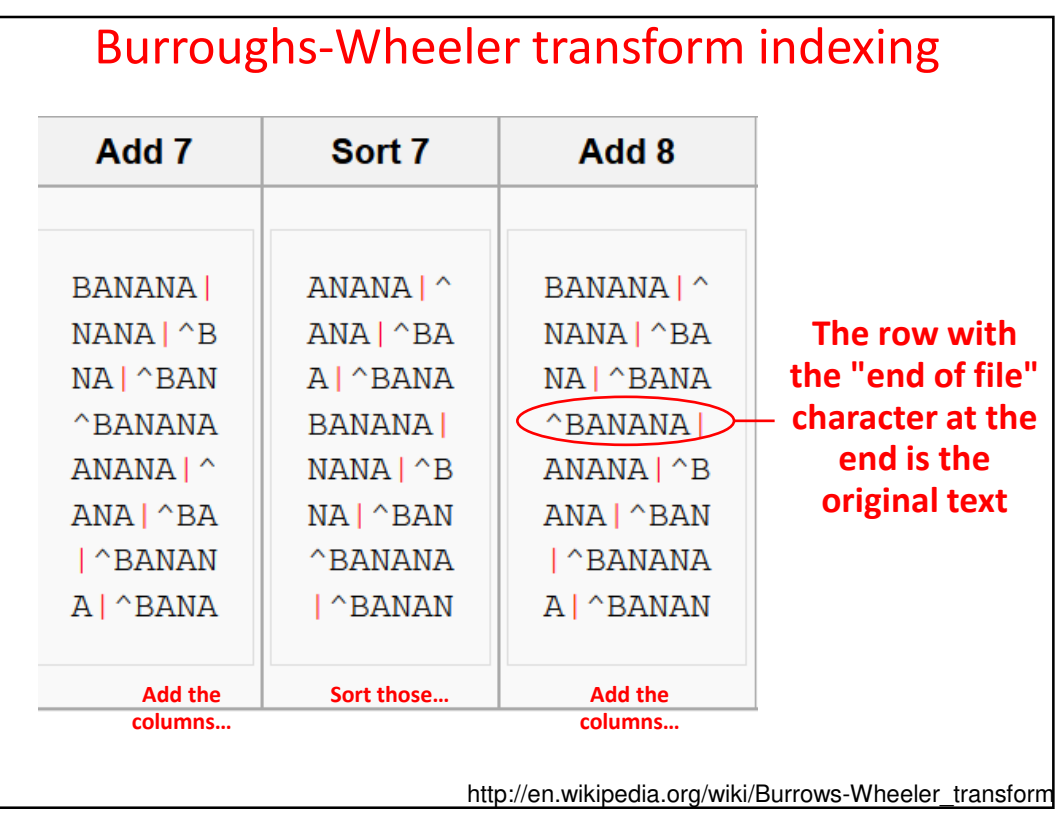

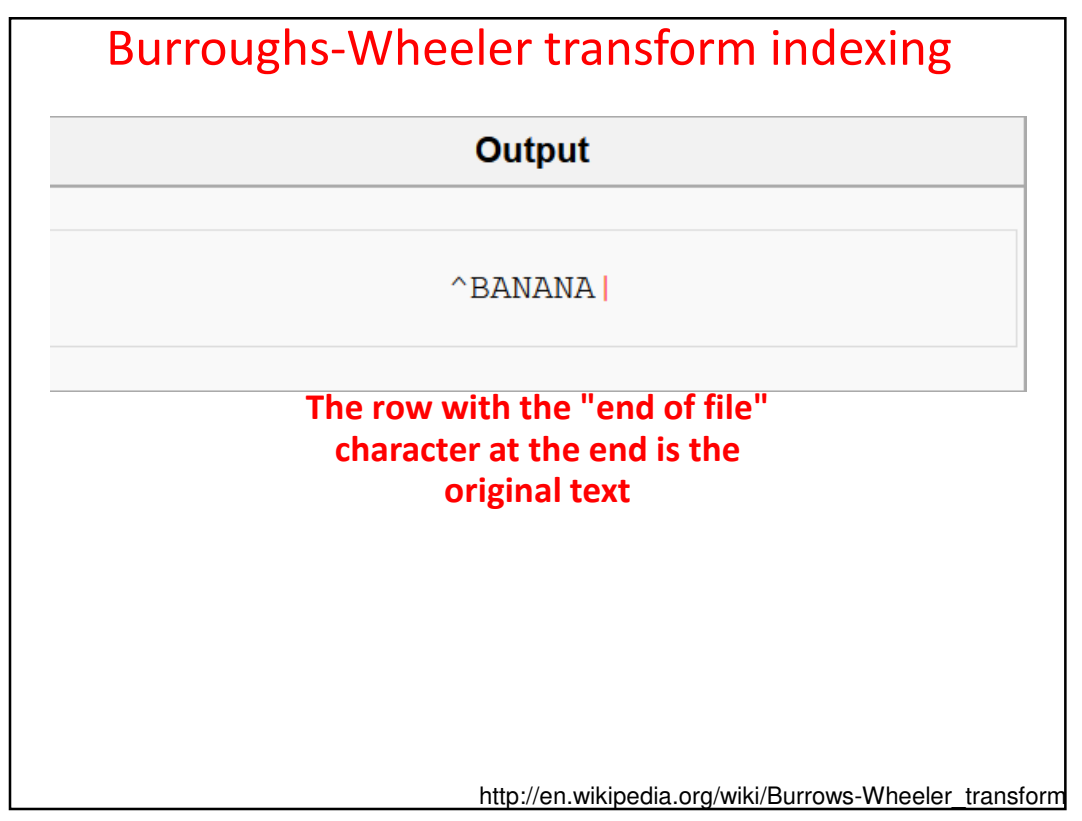

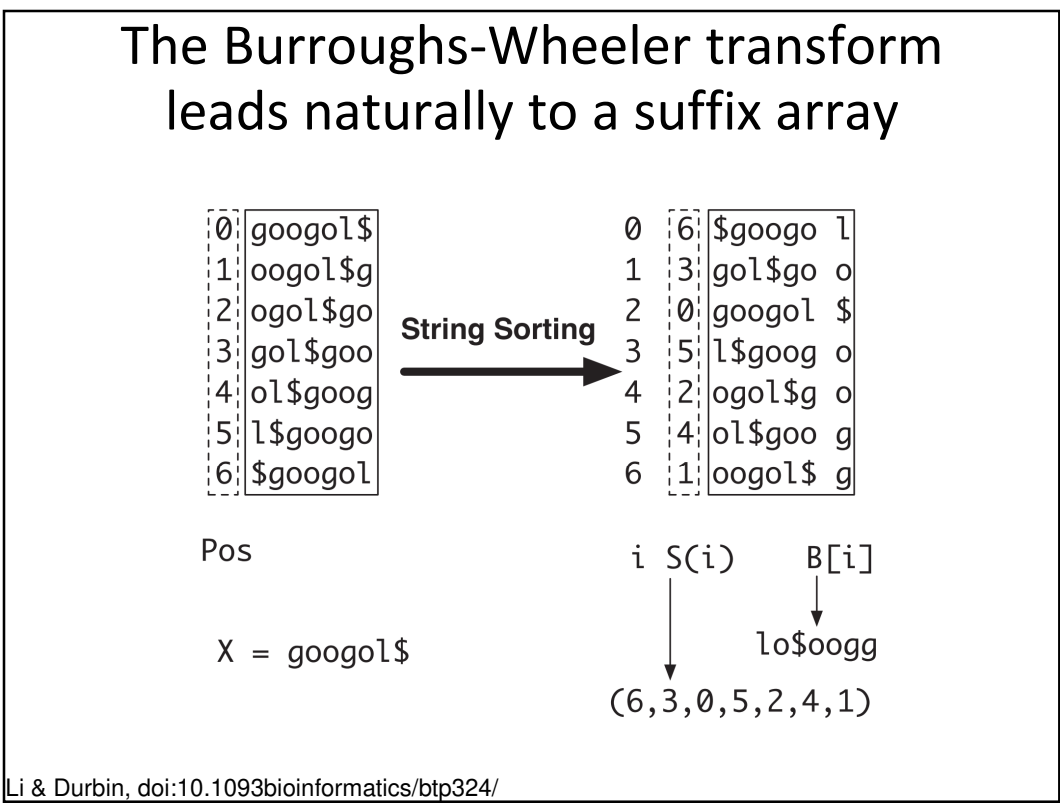

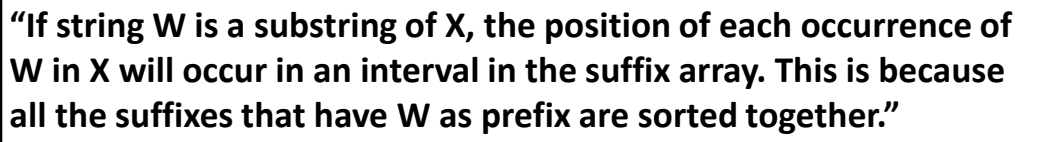

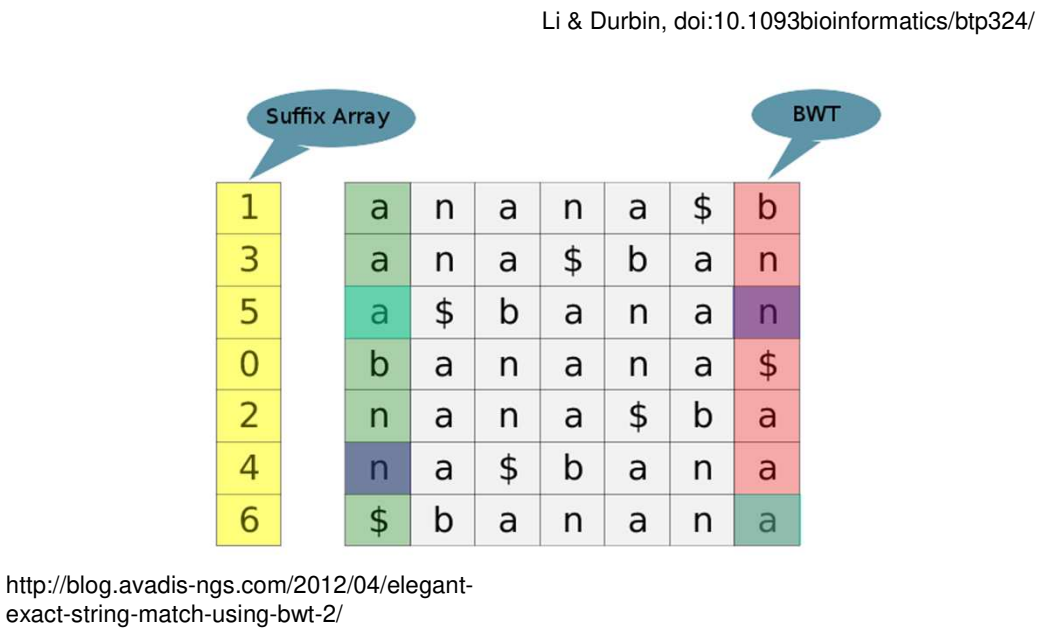

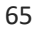

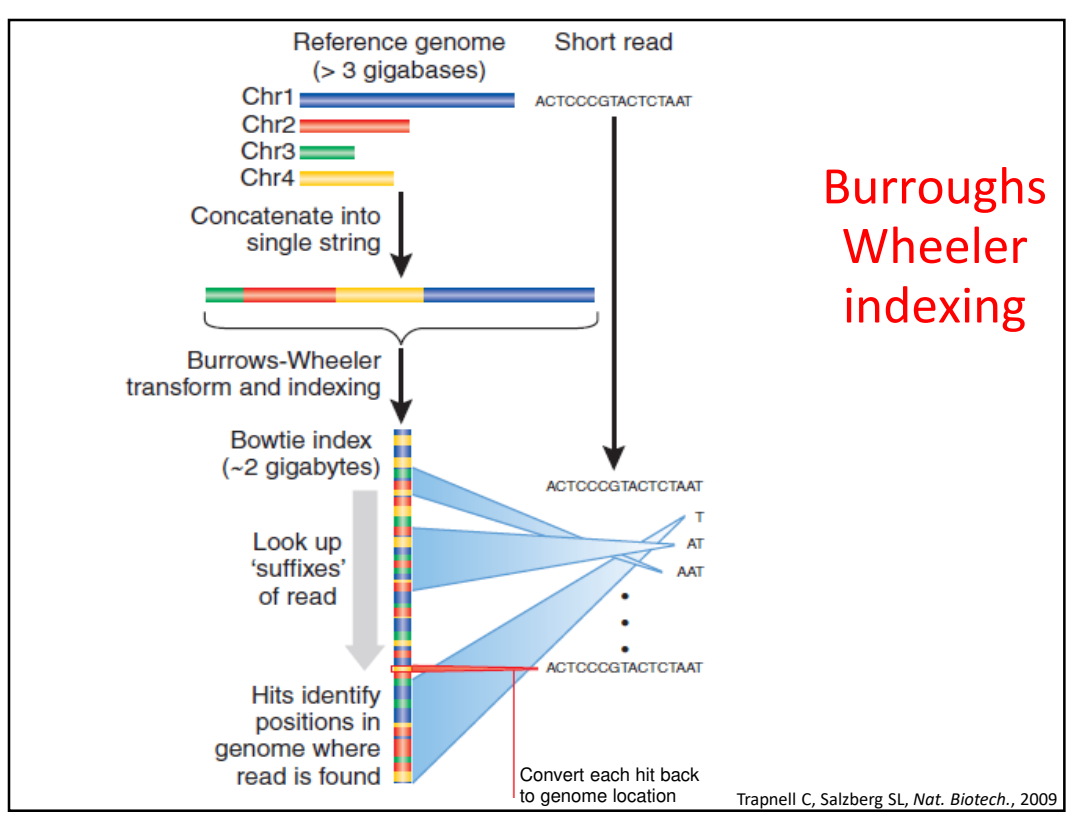